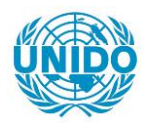

**YFARS** 

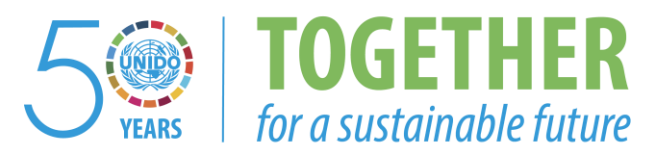

### **OCCASION**

This publication has been made available to the public on the occasion of the  $50<sup>th</sup>$  anniversary of the United Nations Industrial Development Organisation.

**TOGETHER** 

for a sustainable future

### **DISCLAIMER**

This document has been produced without formal United Nations editing. The designations employed and the presentation of the material in this document do not imply the expression of any opinion whatsoever on the part of the Secretariat of the United Nations Industrial Development Organization (UNIDO) concerning the legal status of any country, territory, city or area or of its authorities, or concerning the delimitation of its frontiers or boundaries, or its economic system or degree of development. Designations such as "developed", "industrialized" and "developing" are intended for statistical convenience and do not necessarily express a judgment about the stage reached by a particular country or area in the development process. Mention of firm names or commercial products does not constitute an endorsement by UNIDO.

### **FAIR USE POLICY**

Any part of this publication may be quoted and referenced for educational and research purposes without additional permission from UNIDO. However, those who make use of quoting and referencing this publication are requested to follow the Fair Use Policy of giving due credit to UNIDO.

### **CONTACT**

Please contact [publications@unido.org](mailto:publications@unido.org) for further information concerning UNIDO publications.

For more information about UNIDO, please visit us at [www.unido.org](http://www.unido.org/)

 $22663$ 

## UBINnet.COM

## Report On

## SETTING UP A STRATEGIC BUSINESS UNIT FOR TRAINING SERVICES

Submitted to UNIDO

By L P Fernando

(Period of October 22 to November 21, 2001)

## **Table of Contents**

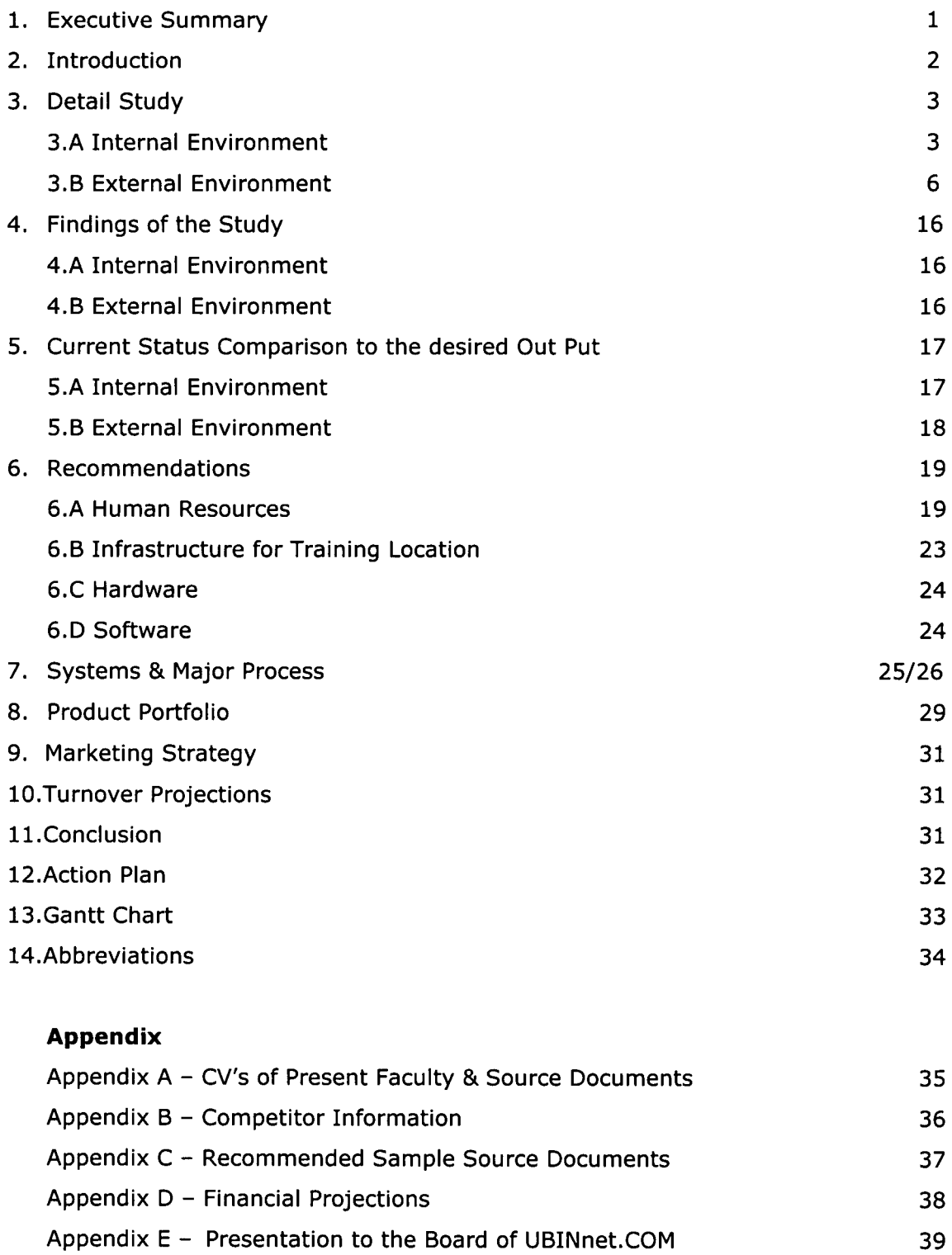

### **1.0 EXECUTIVE SUMMARY**

The United Nations Industrial Development Orgnisation (UNIDO) is assisting the setting up of commercially sustainable business information network known as UBINnet.COM (Uganda Business Information Network) within the Integrated Programme. UBINnet.COM consists of shareholders of Public and Private sector. One of the Strategic Business Unit of this company is training operation focused on Entrepreneur Skills Development Training.

The CyberWorld is the first CyberCafe in Kampala, where IT training services are currently offered in a small scale to support the on going CyberCafe operation. The Cyberworld has been selected as the managing agent of UBINnet.COM and in addition the present training operation of Cyberworld will become the training strategic business unit of UBINnet.COM.

The UNIDO entered into a contract with Giganton (Pvt) Ud, Sri Lanka to study the existing Cyberworld training operation in order to re-focus /re-profile to transform into a professionally managed profit centre. Accordingly the writer was selected to under take the said study, during the October 22 - November 21, 2001.

The findings of the detail study of both internal and external environment with recommendations; resource requirements, strategies and action plan detailing the implementation process have been addressed in the report.

It is proposed that a further assignment of 3 weeks be required to assist in the implementation and to conduct the Train the Trainer Programmes.

### **2.0 Introduction**

With the rapid development of the global technologies, it has become extremely important that developing countries pay attention to Capacity building of the individuals, which plays a major role in the economic growth in the new millennium. The advent of Internet and other information networks has changed the life style of each and every human being, from household to enterprises. The increase of global literacy levels, and understanding capabilities and evolvement of knowledge based companies, clearly indicates the role of capacity building in upbringing a society.

Having identified this need for training, many countries have encouraged private and public sector organisations to setup training outfits to cater for the demand. Although there are many training outfits providing various programmes, only a very few organisations has paid attention to the market needs and the quality component in terms of delivery & content.

The detailed study of the existing CyberWorld Training operation (Internal Environment) and the competitor activities /market needs (External Environment) was commenced on October 22,2001.

The Terms of Reference (TOR) prepared for the writer was based on the fact that the existing operation is professionally managed and needed assistance only to enhance product portfolio, systems, quality of service, etc. Accordingly the assignment was split into period of 2 weeks each. However the initial observations very clearly indicated that the present training operation of CyberWorld is more of a **Support Service (Cost Center)** to the on-going Cybercafe operation, rather than a profit center. There are no systems in place that would fit CyberWorld with the proposed UBINnet.COM Training. Therefore the operation required to be developed from ground zero requiring a change in the TOR and the timing of the assignment.

This situation was immediately brought to the attention of the International Expert and subsequently to UNIDO and the Managing Agent. A detail discussion was held with Ms Dorah Kitaburaza and Mr. Sam Njuba Jr., joint Directors of CyberWorld. (Managing Agent- UBINnet.COM). Accordingly the TOR was changed to accommodate the revised requirement, whereby the assignment was done during

2

the period October 22 - November 21 with a further period of 3 weeks in January 2002.

Furthermore a presentation was made to the Board of Directors of UBINnet.COM at the Board Meeting held on November 21, 2001. The presentation material is attached. (Refer Annex E - Presentation to Board of UBINnet.COM)

### **3.0 Detail Study**

### **3.A Internal Environment**

The present structure operates under the purview of two joint directors Ms Dorah Kitaburaza and, Mr. Sam Njuba Jr. with four personnel involved in operational activities as given below.

### **Personnel**

- Manager Training
- **Trainer**
- **Trainer**
- Student Counsellor

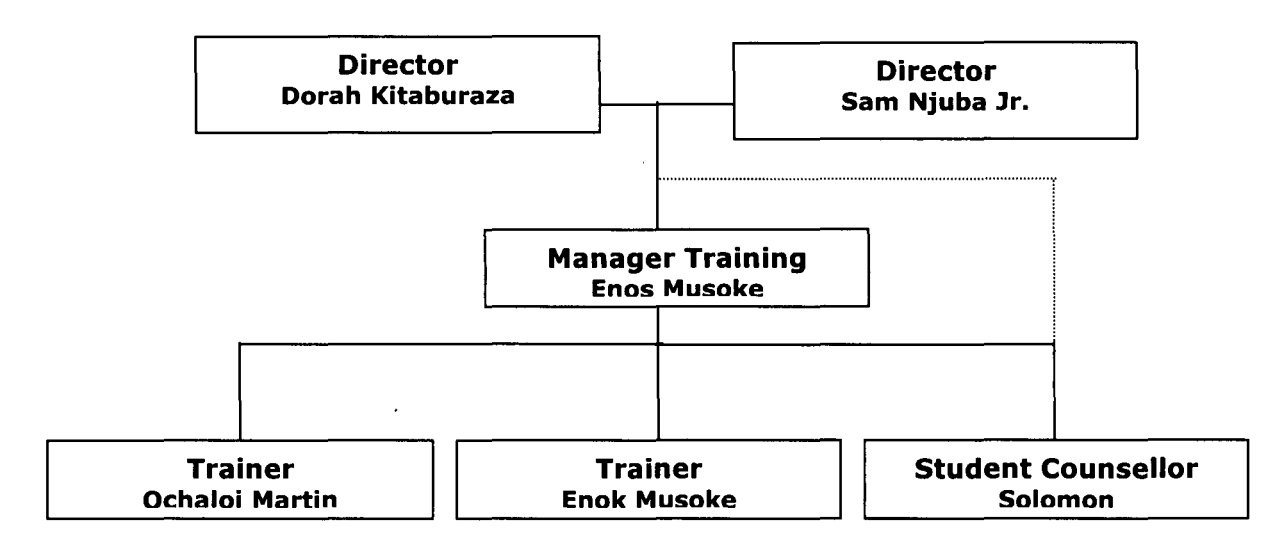

### **Present Organisation Structure**

### **Interview Process**

It was decided to adopt <sup>a</sup> bottom-up approach to get the insights of the training activities by conducting one-to-one interviews with the operational staff. No standard questionnaires were used due tö the sample being very small.

Mr. Sam Njuba Jr. Director of CyberWorld was updated at the end of each interview session with the operational staff.

The interview process commenced with detail interviews with M/S Enos, Enok, Martin & Solomon. It was observed that apart from the very low resources utilization, there were no performance indicators/control mechanisms for monitoring purposes. There is no training schedule for trainers except for the times allotted for each personnel. At present, there is no focused marketing activities by CyberWorld.

#### **The Summary of Interview Recordings**

**3.A.l Mr. Enos Musoke:** Designated as the Manager Training CyberWorld. He has completed a course in Computer Science conducted by African Virtual University and currently follows an undergraduate study program (BA Education) conducted by the Makerere University. Mr Musoke conducts basic end-user application training at CyberWorld. Furthermore, it was observed that he is involved with training activities (Freelance) at various other institutions, whereby lesser commitment to the on-going operation by working only 4hrs a day. (Refer Annex A .1 - CV)

**3.A.2 Mr. Enok Musoke :** Designated as a Trainer of CyberWorld. He is currently following an undergraduate study program (BA Education) conducted by the Makerere University. Enok is the brother of Enos the Training Manager. Enok performs more of an instructor assisting students (individuals) in very basic computer training. Although he has indicated in his CV (Refer Annex A.2 - CV) as Asst. Manager - Training, it was noted that the management has not designated him as such.

**3.A.3 Mr. Ochaloi Martin:** Designated as Trainer - CyberWorld. He performs similar duties to Mr Enok Musoke. Apart form the basic training, he also conducts training on Web Design skills on an individual basis. He currently follows an undergraduate study program (BA Education) conducted by the Makerere University. (Refer Annex A.3 - CV)

**3.A.4 Mr. Solomon Bange:** Designated as Student Counsellor/Receptionist - CyberWorld. He is mainly involved in functions such as: handling student inquiries, registrations, payments and preparation of certificates. He indicated that his services will not be available on full time basis, as he intends to commence a full time study programme in the University in the near future.

The following documentary evidence was requested for and status is indicated below. It should be noted, that the documents provided too needs <sup>a</sup> lot of improvement, in terms of content and quality. (Refer Annex A.4 - Available Source Documents)

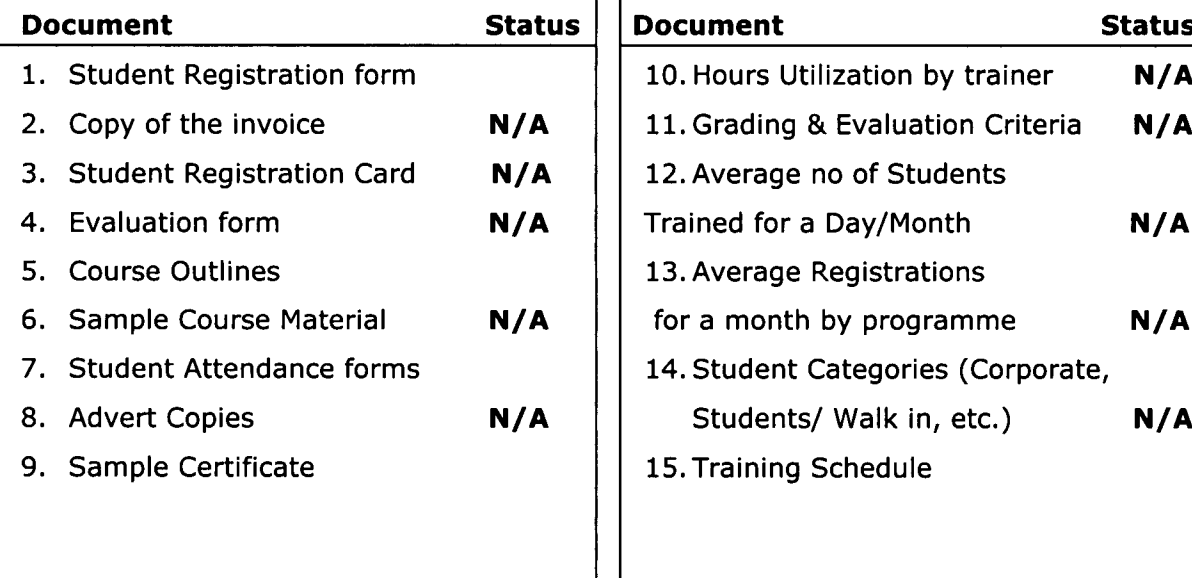

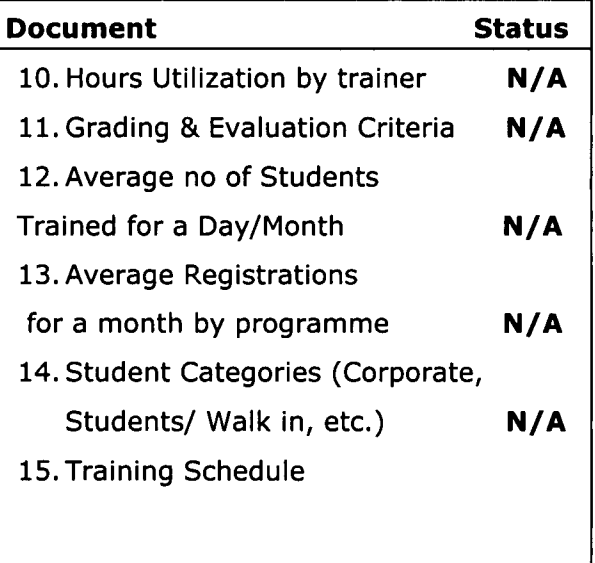

The initial findings indicate a very low resource utilisation in all aspects namely: Human Resources, Hardware and Space Availability. Furthermore the operational personnel demonstrated very low level of commitment to the ongoing operation at CyberWorld. The initial observations very clearly indicate the lack of systems in the existing training operation at CyberWorld.

### **3.8 External Environment**

The competitor study was commenced in parallel to the study of the internal environment, with the following 8 institutions being visited in order to obtain the competitor information and identifying market needs, in terms of available resources, human resources for delivery, lecture rooms, no of computers, pricing, types of courses conducted, course contents, timings, behavioral patterns, customer handling and room utilisation. The objective was to critically analyse and position the current status of CyberWorld training with the competition.

### **Institutes/Organisation Visited**

- Rank Consult (U) Ltd
- Service & Computer Industries Limited (NCR)
- NUT
- ComputerSkills Solutions
- MTAC- Management Training And Advisory Center
- Future Technologies (A Franchise Operation of APTECH World Wide)
- Uganda Management Institute
- Makerere University
- Others Students, Parents & Professionals

### **3.8.1 Rank Consult (U) Ud**

### **Structure ILocation**

The training institute situated at Plot 10, Hannington Road is a short distance from the main Kampala Road. Being away from the main road, the location restricts access to students/customers who use the public transport.

The structure includes 1 lecture room with 10 computers, 2 lecture rooms each with 6 computers, and another two small rooms each having 4 computers (all interactive) with a total number of 30 computers being used for training purposes. At the time of the visit the institute had less than 25% seat utilization. The delivery team consists of 8 full time trainers, a student counsellor, and a Manager heading the operation.

### **Product Portfolio**

Rank Consult conducts basic elementary level courses targeting beginners, and intermediate users in Microsoft Office suite with Internet training. Although the program outline indicates areas such as High Level programming in C, C++, Visual Basic and Network administration in Novell NetWare it was told that currently these are not conducted due to lack of resources for delivery. The pricing was obtained to be used as a guide when re-visiting the business plan for CyberWorld Training. (Refer Annex B.1 - Pricing and Product information)

#### **Timings**

It was noted that delivery hours span from <sup>8</sup> a.m. to <sup>7</sup> p.m. in two-hour slots. However there is no training activity during weekends leaving practical sessions for students only if necessary.

### **3.8.2 Service & Computer Industries Limited (NCR)**

### **Structure ILocation**

NCR is located at Plot 94, William Street near Hotel Equatoria. The institute is located close to the main Kampala road with better accessibility for students/ customers using any mode of public transport.

NCR is diversified into other areas in ICT namely Software Development, and sale of computer accessories /peripherals besides from the training business. The institute is equipped with 3 lecture rooms each with 10 computers. (all interactive) At the time of the visit the institute had a very low resource utilization in terms of seating capacity. (ie. 15% - 20% ). The structure includes 5 full time trainers, a receptionist and a manager.

#### **Product Portfolio**

It was observed that there was no product variation in relation to the courses offered. Although the institute offers a career progression programme for students. (Refer Annex B.2.1 - Pricing /Product information & Career Progression Chart) A majority of the programmes consists of Microsoft Office suite at either elementary, intermediate or advanced level. Besides Microsoft Office related training programmes Internet training, Web Designing using HTML/Front Page, and C Programming is also offered by NCR. Course Inquiry form - (Refer Annex B.2.2), Student Registration Form - (Refer Annex B.2.3), Course Commencement Plan - (Refer Annex B.2.4), Course Outlines - (Refer Annex B.2.5) were collected during the competitor study.

### **Timings**

Delivery hours are from 8 am to 7.30 p.m. in 2-3 hour slots. However the training activities are restricted to 5 days from Monday to Friday.

### **3.8.3 NIIT**

### **Structure /Location**

NUT is one of the leading training institutes in Uganda with a large global representation in over 28 countries. Located at the P.O Box 33339, Metropole House, Entebbe Road, in the heart of Kampala. The institute has accessibility for student/clients who use any mode of transport. It was also observed that no parking facilities were available. The institute maintains very high standards.

The structure includes 3 lecture rooms each with 21 computers, and 2 lecture rooms each with 10 computers. (all interactive) with a total of more than 80 computers being used for training purposes. At the time of the visit NUT had approx. 50% of seat utilization. The delivery team consists of 10 full time trainers, 2 academic counsellors, receptionist, Manager and an Asst. Manager Operations.

### **Product Portfolio**

The product portfolio mainly focuses on 2 programmes one covering Microsoft Office suite leading to the MOUS (Microsoft Office User Specialist) and the other a Certificate level course in Programming. No product variation was seeng during the observations. Pricing along with the course outline was obtained for reference purposes. (Refer Annex B.3 - Course Contents /Structure).

### **Timings**

The institute operates from 8 a.m.  $- 7.30$  p.m. from Monday to Friday leaving the weekends for student practicals. No training sessions are conducted during weekends.

### **3.8.4. CompuskiliSolutions**

### **Structure /Location**

CompuskillSolutions is situated at the same building premises of CyberWorld, it is a few meters away from the current operation. Observations indicated an organised structure in comparison to the present CyberWorld Training.

The operation includes 1 lecture room with 10 computers (all interactive) and 3 full time trainers plus <sup>a</sup> Manager. It was also observed that this institute maintains an average of 25% of seat utilisation.

#### **Product Portfolio**

The Company conducts basic elementary level courses targeting beginners, and intermediate users in Microsoft Office suite with Internet training. In addition, few programming languages such as Dbase III +, FoxPro and Visual Basic courses are also on offer. The pricing and course contents were obtained for reference purposes. (Refer Annex B.4 - Pricing and Product information)

### **Timings**

It was noted that delivery hours are from 8 a.m. to 9 p.m. in two-hour slots. There is no training activity scheduled during weekends.

### **3.8.5 MTAC - Management Training And Advisory Center**

#### **Structure ILocation**

MTAC is located at PLOT M 175, Jinja Road Nakawa, where the present UBINnet.COM office is housed. MTAC established in 1965, under the Ministry of Tourism and Industry, is 5% government funded while 95% is raised from its training and consultancy services. The Location provides a conducive environment for training activities with a 5 minutes walk from the main Jinja Road with library, ample parking and canteen facilities. It is recommended that UBINnet.COM builds a strategic alliances with MTAC.

The structure includes 2 auditoriums with a seating capacity of 250 and 150 respectively with all facilities available for workshops/seminars. The interactive training lab is equipped with 10 multimedia computers. Furthermore, the center has 6 training rooms with a seating capacity of 25 each for non-interactive sessions. The core team consists of 11 full time permanent consultants, 2 academic coordinators and a Manager.

### **Product Portfolio**

MTAC concentrates on short term training programmes with a view to develop professional skills in the areas of General and Strategic Management, HR, Finance and Accounting, Production and Engineering, Supervisory & Administrative Management, Project Marketing, Gender & Entrepreneurship Development and ICT. It was observed that the MTAC operation lacks focused marketing activities, whereby giving opportunities for U6INnet.COM to develop a strategic partnership in promoting its services while outsourcing MTAC resources. (Refer Annex 6.5 - Profile and Product information)

#### **Timings**

MTAC operates from 8.30 a.m. - 5.30 p.m. from Monday to Friday and on weekends/holidays with flexible timings on customer request for training.

### **3.8.6 Future Technologies**

### **Structure ILocation**

Future Technologies Ltd. a Franchise operation of APTECH can be rated as the best private sector training operation in Uganda, expanding its services for USA, Europe, Asia and Africa. The training institute is situated in the heart of Kampala on the first floor of Conrad Plaza, Plot 22, Entebbe Road Kampala, with accessibility for student/clients who use any mode of transport. However it lacks sufficient parking facilities. Future Technologies maintains high standards when compared to all other institutes in Kampala. Manipal University - India, Oracle University - USA, Southern Cross University - Australia are some of the affiliated institutions of Future Technologies.

The structure includes 4 lecture rooms each with 20 computers, and 3 lecture rooms for non-interactive training. The Institute maintains a high occupancy rate in terms of lecture rooms, seating, etc. The delivery team consists of 12 full time trainers, 2 academic counsellors, receptionist and a Manager. Furthermore a part time faculty is used for specialised training.

### **Product Portfolio**

Future Technologies offers a wide range of programmes starting with basic end-user application training to degree programmes. It also focuses on corporate training activities. (Refer Annex B.6 - Profile and Product information)

#### **Timings**

Future Technologies operates from 8.30 a.m. - 5.30 p.m. from Monday to Friday and weekends being allowed for student practicals.

### **3.8.7 Uganda Management Institute (UMI)**

#### **Structure ILocation**

UMI is located at Plot 44/52 Jinja Road, Kampala with easy access for trainee delegates with all facilities such as library, parking, canteen, hostel etc. UMI has also established a Global Distance Learning Centre with the assistance from World Bank with state of the art technologies, including Video Conferencing. The Distance Learning Centre facilities (Interactive training rooms) can be used by organisations for a fee. It is recommended that UBINnet.COM builds a strategic alliances with UMI.

The structure includes 3 main halls with  $150 - 200$  seating capacity, and 3 interactive training labs with 15-20 computers in each. The Institute has been maintaining a high occupancy rate at all times and have been conducting training programmes on a scheduled calendar which is published every 3 months.

### **Product Portfolio**

UMI offers a wide range of programmes targeting the working community (Public /Private Sector) ranging from short courses, resident programmes (One Week) on Human Resource Management, Desktop Publishing, Secretarial Skills, Record Management, Presentation Skills, Train the Trainer and many more programmes in other areas such as vocational and IT training. (Refer Annex B.7 - Profile and Product information and training calendar)

#### **Timings**

UMI operates from 8.30 a.m. - 5.30 p.m. from Monday to Friday and weekends where most of the training programmes are held continuously (i.e. Monday to Friday /Saturday)

### **3.8.8 Makerere University**

### **Structure ILocation**

Makerere University is Uganda's most popular university for higher education and ranks as one of the largest in East and Central Africa. At present the University caters to a student population of over 20,000. Makerere University is located at P.O. Box 7062,Kampala on Makerere hill, approx. 4 - Skm to the North of the city centre, covering an area of 300 acres (two square kilometers). The location offers an excellent academic environment, conducive for studies.

### **Product Portfolio**

Makerere University has twenty faculties offering full time and part-time courses and external study programmes. Teacher Training is one of the very popular courses (External) offered by the university that has attracted training the industry. Computer Science was offered as a part of the main degree programme of the Mathematics Degree.

Agriculture, Arts, Forestry and Nature Conservation, Law, Medicine, Science, Social Sciences, Economics, Technology, Veterinary, Medicine are few of the other streams of study offered by the university.

### **Timings**

The University conducts lectures on both weekdays and weekends.

**Note:** Makerare University was selected with a view to study the current national standards in higher education. No comparisons can be made with its activities with regard to institutions stated above.

### **3.8.9 Individuals**

A few students, parents and professionals were interviewed as part of the study of the external environment to obtain their views of the present Training industry in Kampala. The common statements made by many of these individuals was that the available current training programmes lack industry-focus, quality in content and delivery, and many of the software applications taught are outdated.

## **4. Findings of the Study**

### **4.A Internal Environment**

- Customer base of student's trained todate.
- Absence of necessary systems
- Inadequate commitment from the present staff including relationships which are not conducive
- Absence of focussed marketing activities.
- Lack of accountability
- Unsuitability of the present location (ie physical space, parking and other customer requirements.)
- Ineffective delivery methods.
- Absence of course material.
- Absence of performance monitoring mechanisms
- Poor utilisation of resources such as HR, HW & space.
- Inadequate attention to service quality
- Non availability of qualified faculty.
- Unable to comment on financial discipline due to inadequate information.
- Necessity to change the "Mind Set" of individuals.

### **4.8 External Environment**

- Potential for Corporate Training on IT and skills development training
- The training courses on IT offered by many training institutes are very basic.
- No training activities during weekends
- Non availability of short term programmes such as workshops / seminars
- Lack of skilled/qualified trainers
- Less concentration on focused marketing activities.

### **5.0. The Current status in comparison to the desired output.**

The desired output is to develop the present CyberWorld Training operation into a professionally managed, quality conscious profit center with a clear emphasis on the development of entrepreneurial skills.

It is should also be noted that as per the findings todate, although the Graduate studies have been included in the TOR, the CyberWorld Training is not in a position to launch any such programmes relating to Graduate Studies in the next 12 months. However more emphasis will be made on Management related programmes/workshops, seminars to give more exposure to the proposed operation.

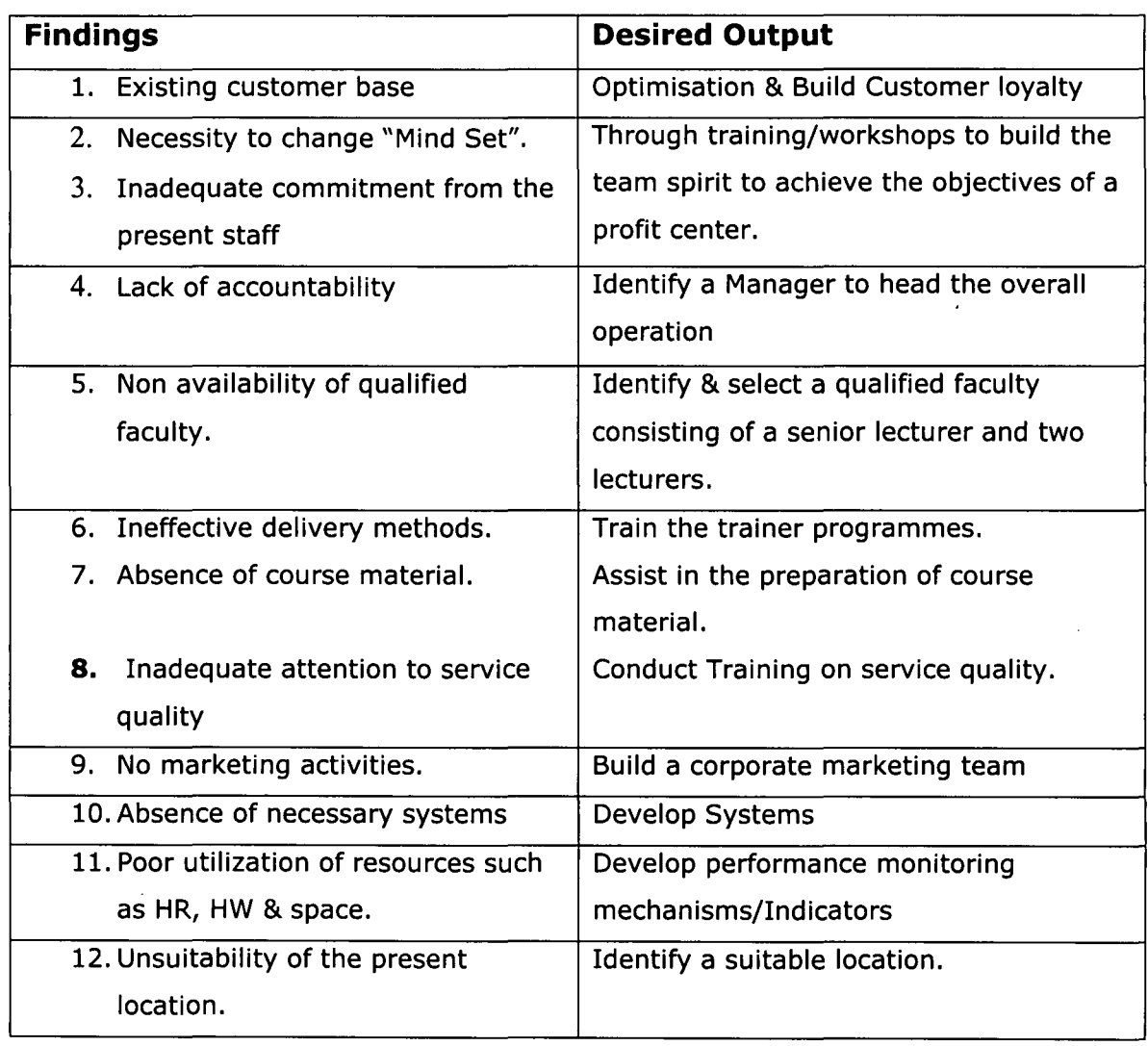

### **5.A Internal Environment**

### **s.B External Environment**

 $\mathbb{R}^2$ 

 $\sim$   $\sim$ 

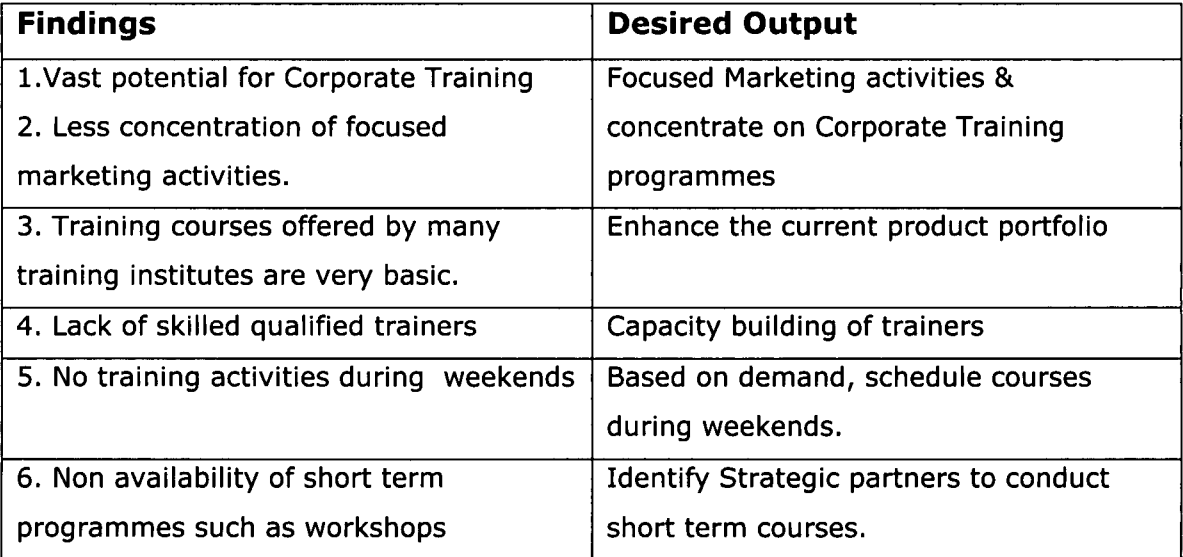

 $\ddot{\phantom{0}}$ 

### **6.0 Recommendations**

Based on the above the following a action plan was developed in consultation with the International Expert, and joint directors of CyberWorld in planning-out the time frame in identifying & prioritising the areas that needs immediate attention. (Refer page 32 - Action Plan, page 33 - Gantt Chart)

As the first step in preparation for the implementation in January 2002, so that desired Objectives/Outputs can be achieved with measurable deliverables.

- Human Resources
- A Training Location
- Hardware & Software
- Developing and Implementation of Systems

### **6.A Human Resources**

To achieve the desired objective of being a professionally managed, quality, conscious, profitable training outfit, it is extremely important that a well qualified, skilled training faculty is in place, in order to carry-out action plans developed.

The following, organisational structure was developed for initial commencement of the training operation, and it should be noted that additional resources would be needed with the growth of the business. However it is recommended to maintain a thin structure within the first 12 months of the operations to maintain the profitability.

As indicated in the organisational structure the proposed training operation will be headed by Manager, who in return will report to the CEO. Initially 5 personnel have been identified other than the manager. Manager Training will be responsible for all operational maters.

### **Proposed Organisational Structure for UBINnet Training**

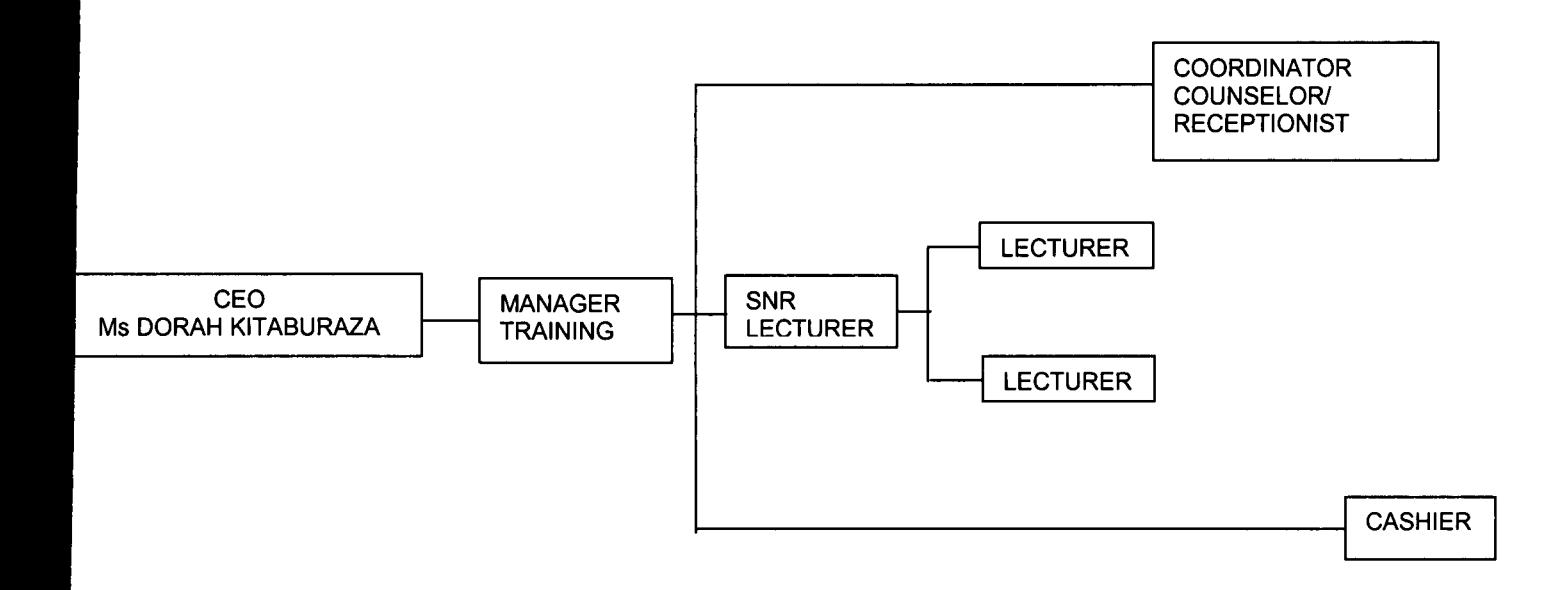

Brief Profiles of the personnel is given below.

### **Manager - Training**

The Manager - Training is solely responsible for the smooth operation of the strategic business unit, while maintaining the corporate objectives, on a profitable basis. He/She will be expected to perform a major marketing relationship building role, (70% of the time to be spent in promoting training services and balance 30% on day to day operations). He/she should have a Degree from a recognised University or a similar qualification with excellent interpersonal skills. IT literacy is a must for this position. The ability to drive the training team, building team-spirit, while creating the required mind set among team members are requirements of the job. A sound experience in Relationship Marketing and an ability to manage a team will be considered as an added qualification for the position.

#### **Senior Lecturer**

Senior Lecturer directly reports to the Manager - Training and will be responsible for the delivery, and Lecturers. He/She is expected to allocate 50% of the time for delivery and balance for Quality Assurance (QA) in terms of Delivery, Course Material, Compilation of Training Need Analysis, (TNA), Post Training Reviews (PTR) & Training Scheduling. A Degree from a recognised University in Information Communication Technology with a minimum of 2-3 years experience is a must for this position.

### **Lecturers**

Reporting to the Senior Lecturer, the lecturers are primarily responsible for delivery to different target audiences. Each Lecturer is expected to deliver a minimum of 98 hrs of lectures for a month, excluding the time spent on product development. Delivery and preparation of quality training material is an integral part of the lecturer's profile. Furthermore they are expected to get involved in: TNA (Training Needs Analysis) and PRT (Post Training Review), version updates, conducting of examinations and assessments. A Degree from a recognised University in Information Communication Technologies or a Higher National qualification with a minimum of 2 years experience to qualify for this position.

### **Counsellor / Receptionist**

The functions of Counsellor cum Receptionist has been merged to maintain the thin structure of the training SBU. The person will report directly to the Manager Training and should have excellent interpersonal skills and ability to advice customers in selecting suitable programmes. Further he/she will maintain the computerised Student Registration/Inquiry System, while providing routine reports for MIS purposes. The Ideal candidate should be a female, who is willing to work long hours and on roster basis, with an IT background. A diploma in education or a similar qualification with some experience is required for this position.

### **Cashier**

The person is primarily responsible for receipts/payments of the company. A good mathematical background, with IT skills in preparation of financial reports on a routine basis is important for this position. UACE A/L and experience in a similar capacity is required for this position.

### **Resources Identified**

Three personnel were selected (2 Lecturers and a Counsellor/Receptionist) to fill the above vacancies and necessary training and guidelines were provided from November 12 - 21 2001, in preparation for a successful Implementation (Phase 11) in January 2002.

It should be noted that all areas listed below should be made available by latest January 15, 2002 for commencement of the operations. A copy of the report to be handed over to the CEO of UBINnet.COM for close monitoring and for necessary action.

### 6.8 Infrastructure for Training Location

The following can be considered as a typical structure for the proposed training location with a square area of approx.  $300 - 400$  square meters. It is recommended that the selected location be conducive for training activities without disturbances, with ample parking facilities, with easy access to a main road

The Structure will include 2 interactive training labs with 10 multimedia computers in each (with Internet facilities) which can be expended to 20 with the growth of the business. Another small room is recommended for small group classes or one-on one training for Corporates. Furthermore the room can be utilised as a meeting room.

A small reception, half partitioned cubical, and an office area will also be looked at as the main criteria in identifying the location.

Other Infrastructure requirements: Toilet facilities, Pantry, Computer Tables, Chairs, Air conditioning, Carpeting, Magi Boards, Name Board, Display Material, Filing Cabinets, etc.

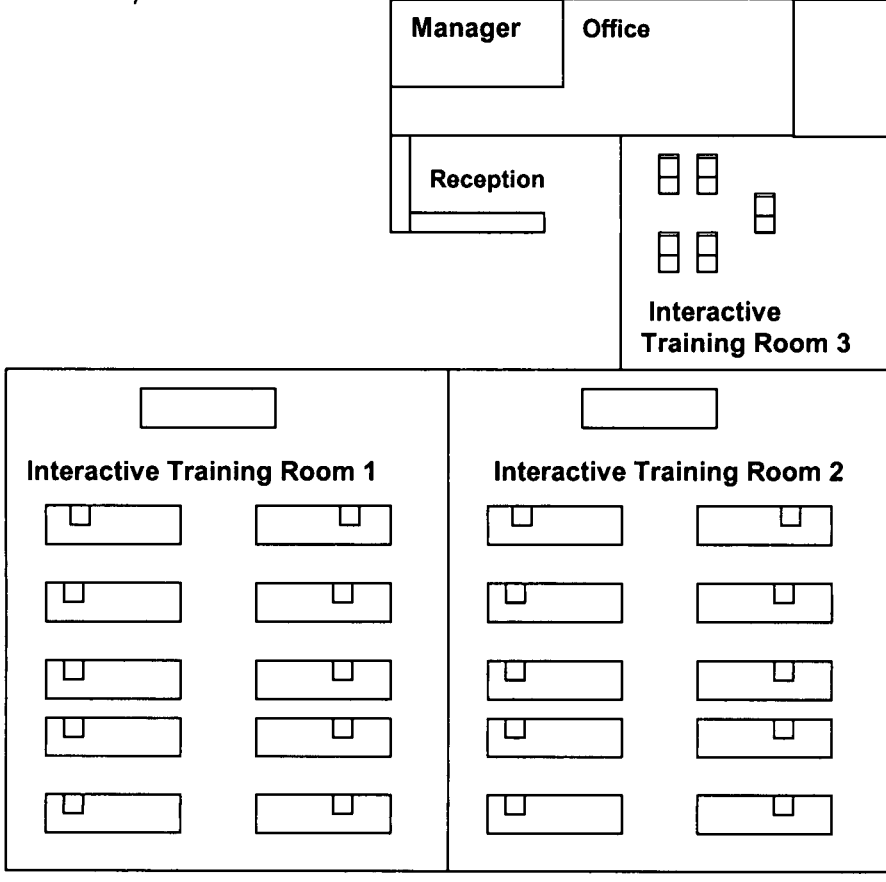

### **6.C Hardware**

The following is given as guidelines for RFQ (Request for Quotations) for acquisition of Hardware. Existing computers used at CyberWorld (13 Nos.) will be absorbed into the proposed training operation as per the previous agreement.

### **6.C.l Computers**

### **Instructor Computer - 2 Nos**

Pentium 4, 1.5 GHz Processor, 128 MB RAM, (Upgradable to 512 MB), 30 GB HOD, CDROMjCDRW Drive, 2 Ethernet Network Cards 100 mbps, TV capture Card, 17" Monitor.

### **Computers for Trainees and Office**

Pentium 4, 1 GHz Processor, 128 MB RAM, (Upgradable to 512 MB), 20 GB, Ethernet Network Card 100 mbps IDE, CDROM, 15" Monitor.

### **6.C.2 Printers**

**Printer (Heavy Duty):** With 15-19 PPM, 8 MB RAM, Network Capable, 350 Paper Tray, and Standard Duplexing. (This is needed for printing of course material)

**Printer (Colour):** 10-15 PPM, 8 MB RAM, Automatic Paper sensor, 2400 X 1200 dpi colour.

### **6.C.3 Others**

Multimedia Projector (Portable)

### **6.0 Software**

It is recommended at least all of the following original software is made available for training. (It should be noted that other software would be needed with introduction of new product lines.

### **Operating System:** Windows 2000

**End-User Applications:** Microsoft Office Suite 2000, Adobe Collection, Eudora 4.3.2 & Netscape 4.0, (Apart from Microsoft Outlook 2000 and Internet Explorer 5.0). **Programming Languages:** Visual Studio 6.0, Java 2.0.

**SADDLL DIGL DIG SUBPSAS コン** 

Context Diagram for UBINnet Training

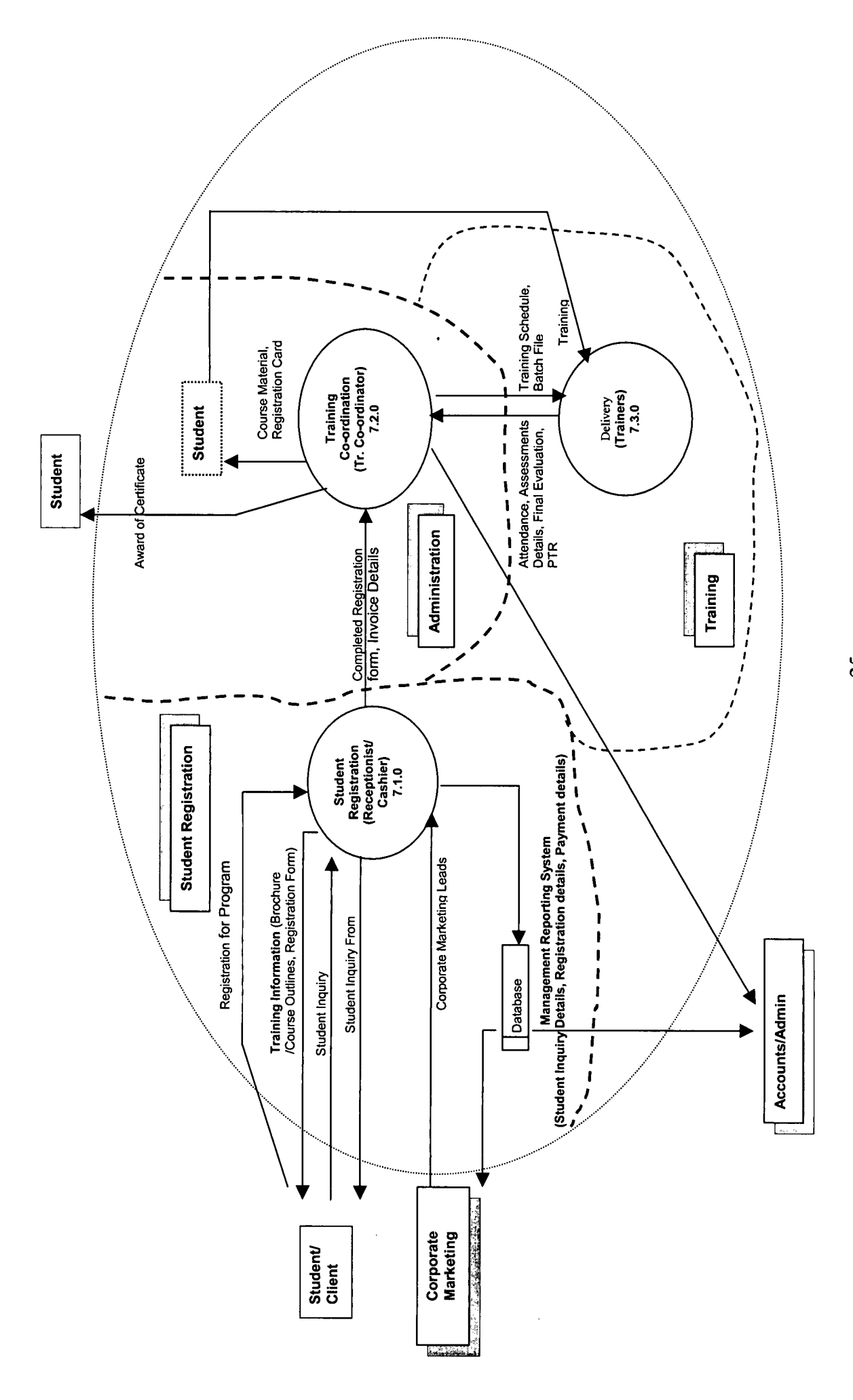

25

### **7.0 System flows and Major Process (contd.)**

The above context diagram was developed for easy understanding of the operations and to identify the major process in the training domain along with the following source documents processed at each point.

It is extremely important that these documents are developed for smooth functioning of the training operation to meet the desired objectives. Training has been provided for the personnel recruited. A comprehensive Program should be developed, to handle the registration process, which would provide necessary reports. Microsoft Access based system will be developed in this regard before the implementation which can be improved with the business growth.

Each process is briefly explained below.

#### **7.1.0 Student Registration**

#### **Personnel: Counsellor IReceptionist**

As per the diagram the Receptionist/ Cashier will man the front office, with handling of telephone inquiries, walk in registrations. An Inquiry form is developed to be filled for each and every inquiry and the information will be recorded in the same database where the registration details are entered. This information will be made available for corporate marketing unit and accounts division on-line. Furthermore course outlines and student registration forms are made available at this point.

On successful completion of the registration process, the payment will be made and the student will be passed on to the Training Coordinator to collect the student registration card, and course material. Initially at the start-up both these functions are to be performed by a single individual.

#### **Documents Used:**

- 7.1.1 Inquiry Form
- 7.1.2 Brochure on UBINnet Training (To be designed by Corporate Marketing)
- 7.1.3 Detailed Course Outlines
- 7.1.4 Student Registration Form
- 7.1.5 Invoice (To be designed in consultation with Accounts/Admin)
- 7.1.6 Receipt (To be designed in consultation with Accounts/Admin)
- (Refer Annex C.l to C.5 Recommended Sample Source Documents)

#### **7.2.0 Training Co-ordination**

#### **Personnel: Training Coordinator**

As described in process 7.1.0 this is a separate role, where a Training Coordinator needs to be recruited, (not included in the present Organisational Chart) with the increase of the workload to the Counsellor /Receptionist. All course material & evaluation forms will be printed and made available for training sessions by the coordinator. Apart from above, a batch file will also be prepared, per batch consisting of all details of trainee delegates (pertaining to the training programme), attendance sheets and course evaluation forms that would be handed over to the Lecturer, prior to the commencement of the training.

#### **Documents Used:**

- 7.2.1 Student Registration Card
- 7.2.2 Training Schedule
- 7.2.3 Course Material
- 7.2.4 Attendance form
- 7.2.5 Course Evaluation form
- 7.2.6 Issuance of certificate form

(Refer Annex C.l to C.S - Recommended Sample Source Documents)

Following Reports will be generated at process 1.0 and 2.0 using the computerised SRS (Student Registration/Inquiry System), Jointly by Tr. Coordinator / Receptionist/ Cashier.

#### **Daily Reports**

7.2.7 Student Registration Details (By Programme, Income) 7.2.8 Daily Collection Summary

#### **Weekly Reports**

7.2.9 Performance Indicators (Utilisation of: Room, Lecturer hrs, Seating) 7.2.10 Debtors Report (Detailed, Aged Analysis)

#### **Monthly Reports**

7.2.11 Monthly Turnover Report (by Income Category, Programme) 7.2.12 All Weekly Reports.

#### **7.3.0 Delivery**

#### **Personnel: Senior Lecturer/ Lecturers**

This is the most important stage of the training cycle, where the training is conducted. The Trainers are supposed to be at the training room at least 15- 30 minutes before the commencement of the session, to ensure the training room is in order. Further they will make necessary recordings such as attendance and other useful information in a batch file. They are supposed to conduct assessments at the end of each module. These will be useful for the compilation of the PTR(Post Training Review). Once the training is completed, the duly completed file will be handed over to the Training coordinator for issuance of certificates.

#### **Documents Used**

- 7.3.1 Training Needs Analysis
- 7.3.2 Student Attendance Summary
- 7.3.3 Student Evaluation forms
- 7.3.4 Post Training Review

### **Special Note:**

Although the trainers have been primarily identified for the preparation of course material, it is suggested that other options such as out sourcing of well prepared course material should be looked at, in order to maintain the quality standards. Further more with the anticipated business growth, this will reduce the workload of trainers where they will be able to concentrate more on quality delivery.

### **8.0 Product Portfolio**

It is essential that UBINnet.COM Training offer <sup>a</sup> High-level product categorisation as given below in achieving its objectives. Furthermore UBINnet.COM must pay emphasis on Entrepreneur Skills Development training in the form of Workshops /Seminars & Short Courses. (ie. Human Resource Management & Development, Marketing Skills, Customer Care, Strategic Planning, etc). The proposed strategic alliances with MTAC, UMI and working with the Master Craftsman Program (a UNIDO initiative under the integrated programme) will further facilitate such an initiative.

**Square One -** Focusing on the age group of 4 - 14 providing a preliminary IT education for Kids.

**Preface** - Focusing on basic End-User applications, such as Certificate Courses, Diplomas for the entrants of Information Communication Technologies.

**Interface** - Focusing on existing IT users who wishes to enhance their skills in high-end applications such as Programming, Networking, Database Technologies, and Internet Technologies.

**Proface -** Focusing on corporate training, and professionals who wishes to pursue a recognised qualification in their relevant fields.

Since the necessary infrastructure to offer, all above categories will not be available at launching of services, hence the following two product categories will be offered initially. The guidelines for preparation of course outlines have been given during the training period from Nov 12 - 21, 2001. The programme hierarchy chart indicates the clear career progression of a student to obtain different qualifications from the institute.

### **Corporate Training Career Training**

- Training Needs Analysis
- IT for Managers
- IT for Accountants
- IT for Secretaries
- Microsoft Office Suite
- Internet Training
- **Workshops and Seminars on Entrepreneur Skills Development**

- **Certificate in Information** Technology - CIT
- Diploma in Information Technology -DIT
- Graphics Design
- Web Design
- Web Technologies
- Visual Basic
- Java Programming
- **•** Database Administratio

### B.A Proposed Programme Hierarchy for Training Services

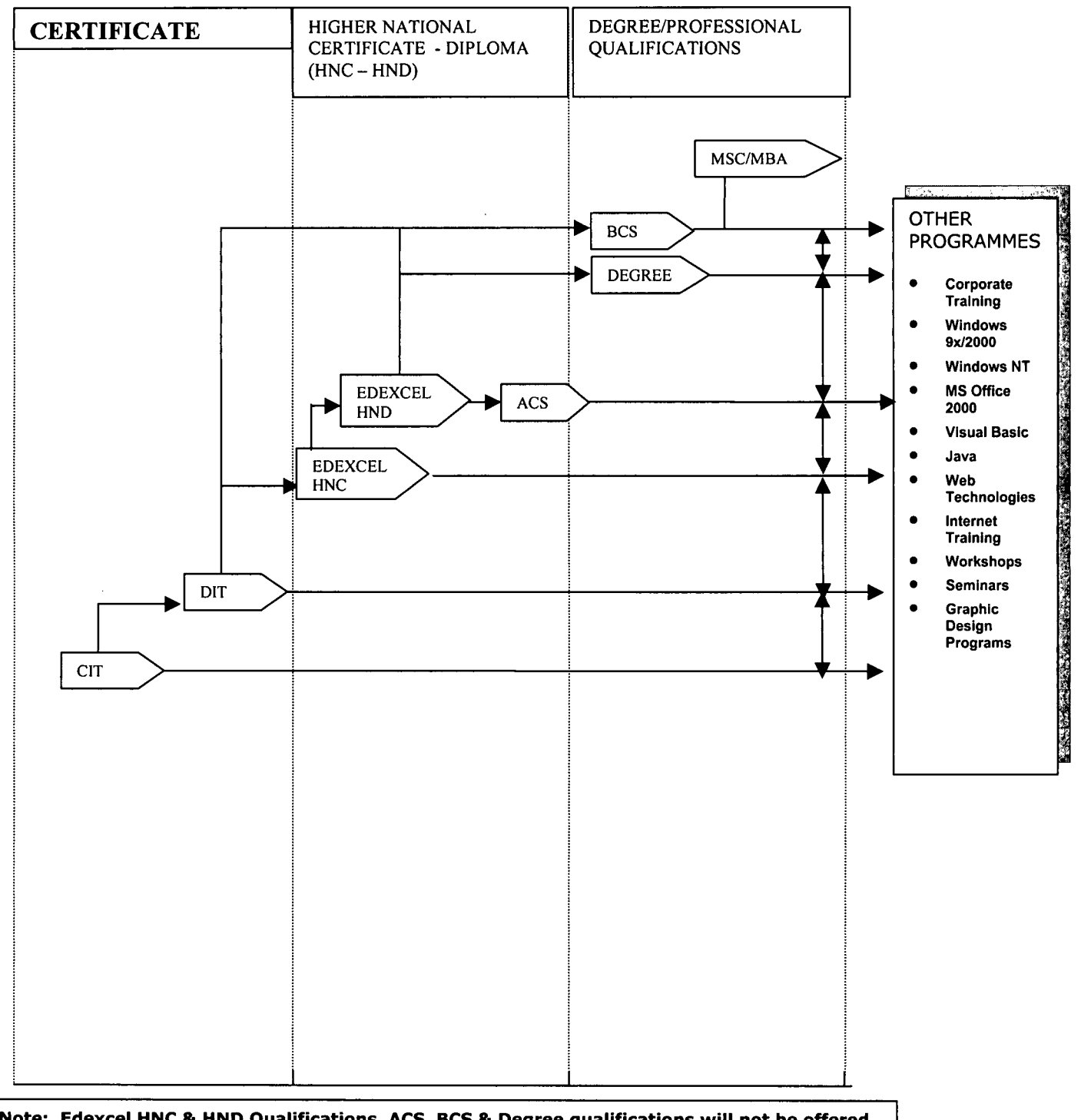

Note: Edexcel HNC & HND Qualifications, ACS, BCS & Degree qualifications will not be offered by UBINnet.COM Training initially. This Chart is prepared to indicate the career progression for training services.

### **9.0 Marketing Strategy**

It is recommended that <sup>a</sup> marketing strategy be developed for the products on *offer.* This will be done in conjunction with the Corporate Marketing unit, which will promote and market the training services. The services of the Corporate Marketing will play an important role in the Training Operation. Developing strategies, for Products, Pricing, and Promotion is important in this regard.

Following will be used for promoting of training services.

- **Corporate Training -** Relationship Marketing through Corporate Marketing, Direct mailer campaigns, Email Campaigns.
- **Students** News Papers Advertising, Television, Radio, Handbills, Direct mailer campaigns, Email Campaigns.

### **10.0 Turnover Projections**

Turnover projections are prepared for year 2002/2003 with the batch analysis. (Refer Annex D)

### **11.0 Conclusion**

It is highly recommended that all above detailed guidelines, recommendations be followed in achieving <sup>a</sup> successful implementation. It should be clearly noted that Strategic Alliances, with organisations such as MTAC & UMI would strengthen UBINnet.COM Training and give competitive advantage in the market place. Preliminary discussions were held with MTAC in this regard and will be continued in January 2002 in developing a MOU.

The following action plan developed on October 31, 2001 indicates the status of the training project as of November 21, 2001. All the above mentioned activities/tasks should be completed on or before January 15, 2002 for implementation.

## **12.0 - Current Status Action Plan Developed on October 31,2001**

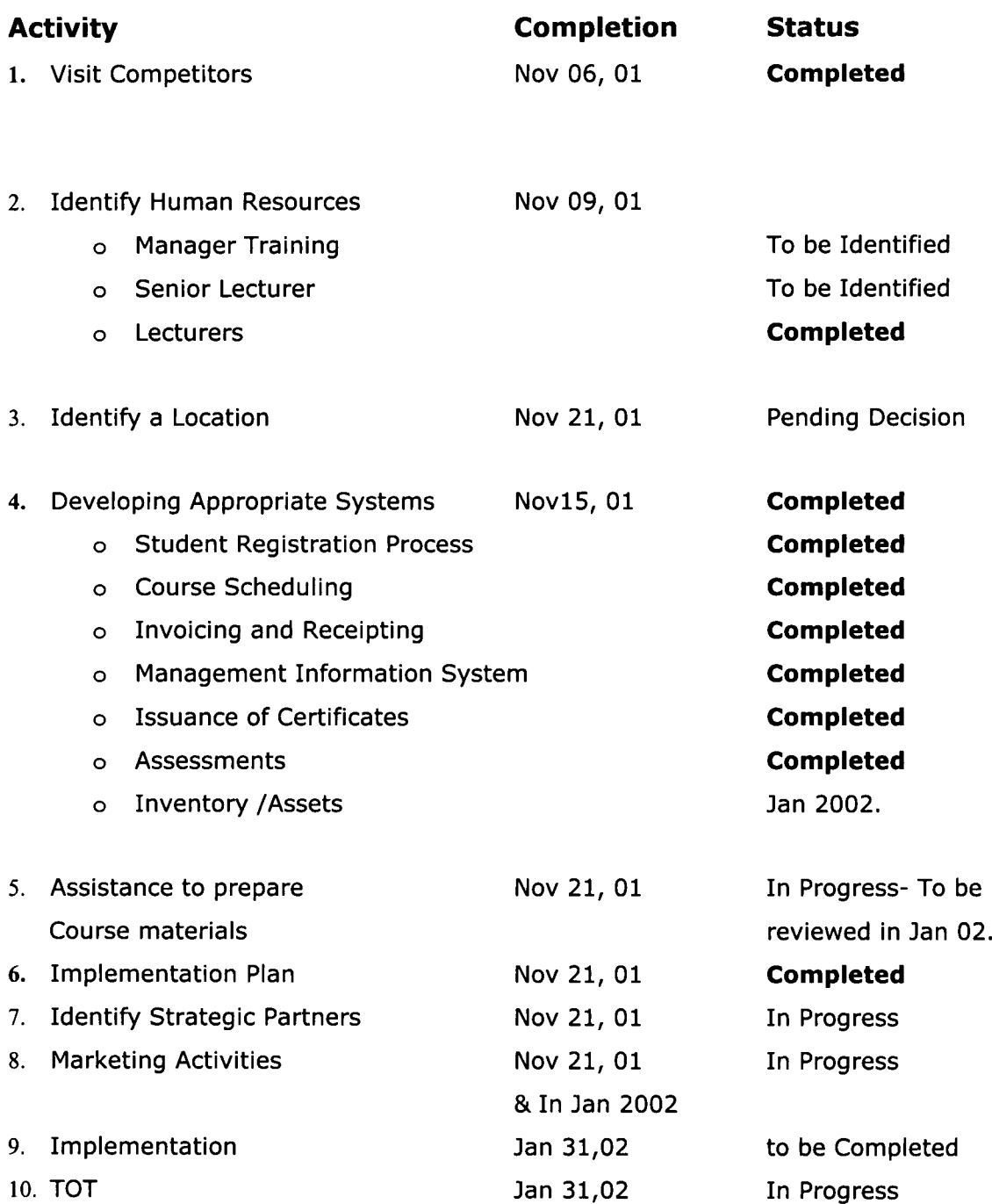

 $\bar{a}$ 

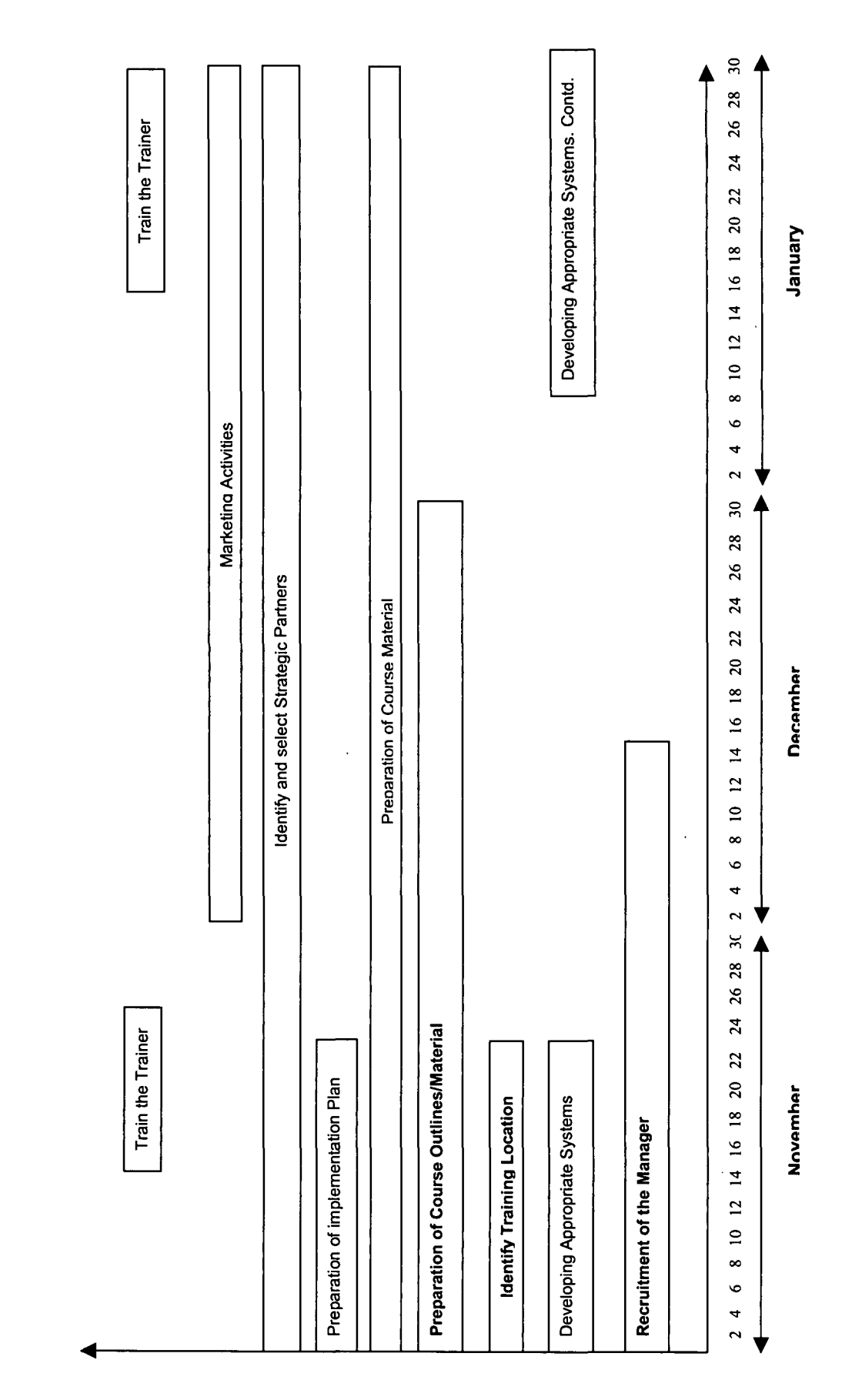

# co**.-**... nta<br>.  $\boldsymbol{\mathsf{v}}$ Implem for ..<br>ይ antt Cha  $\mathbf C$ তু<br>অ o<br>O ă<br>2<br>Lo <u>ローロー</u>

 $\blacksquare$ 

 $33$
# **14.0 Abbreviations**

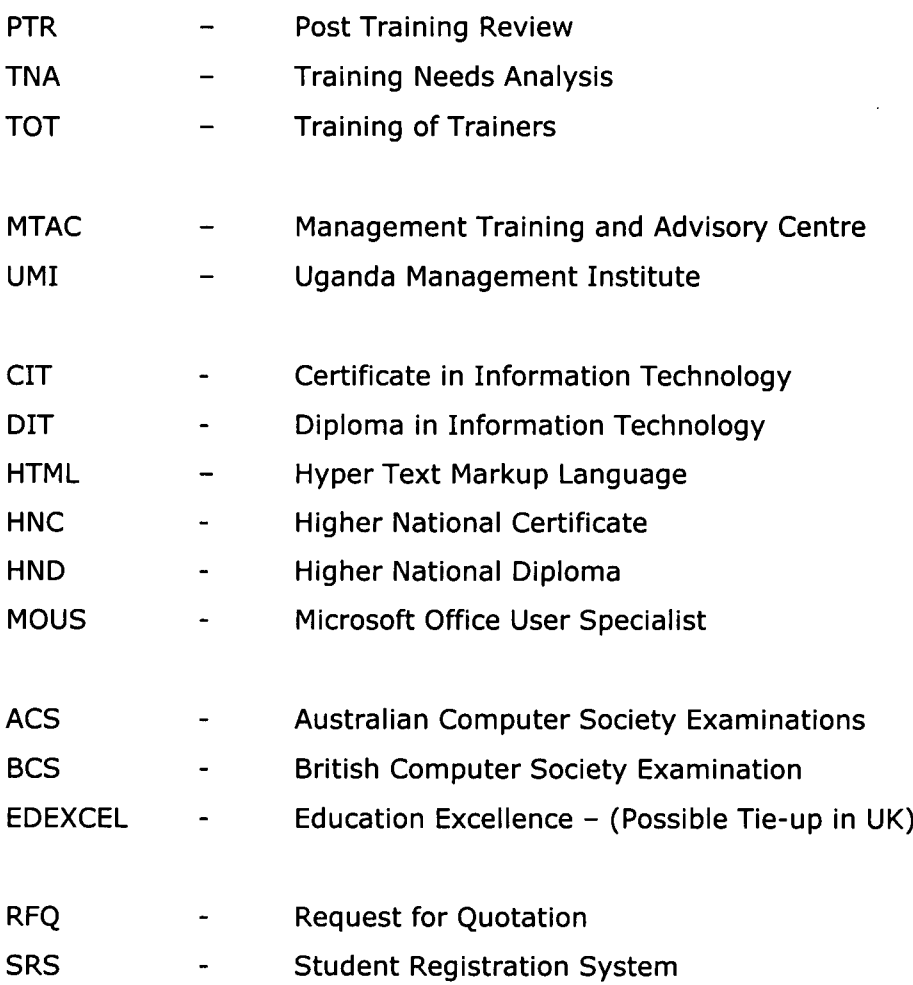

 $\sim 10^{11}$  km  $^{-1}$ 

# **Annex - A**

# **CV's of the present Faculty**

# **&. Available Source Documents**

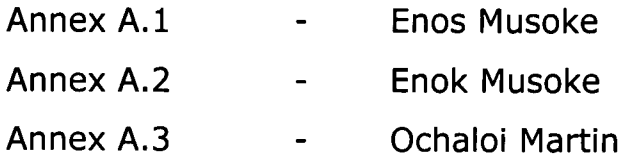

Annex A.4 Available Source Documents (Student Registration Form, Course Outlines, Student Attendance forms, Sample Certificate, Training Schedule)

 $\ddot{\phantom{a}}$ 

#### CURRICULUM VITAE  $1$  C\_URRI  $\sim$  C\_URRI  $\sim$  C

a

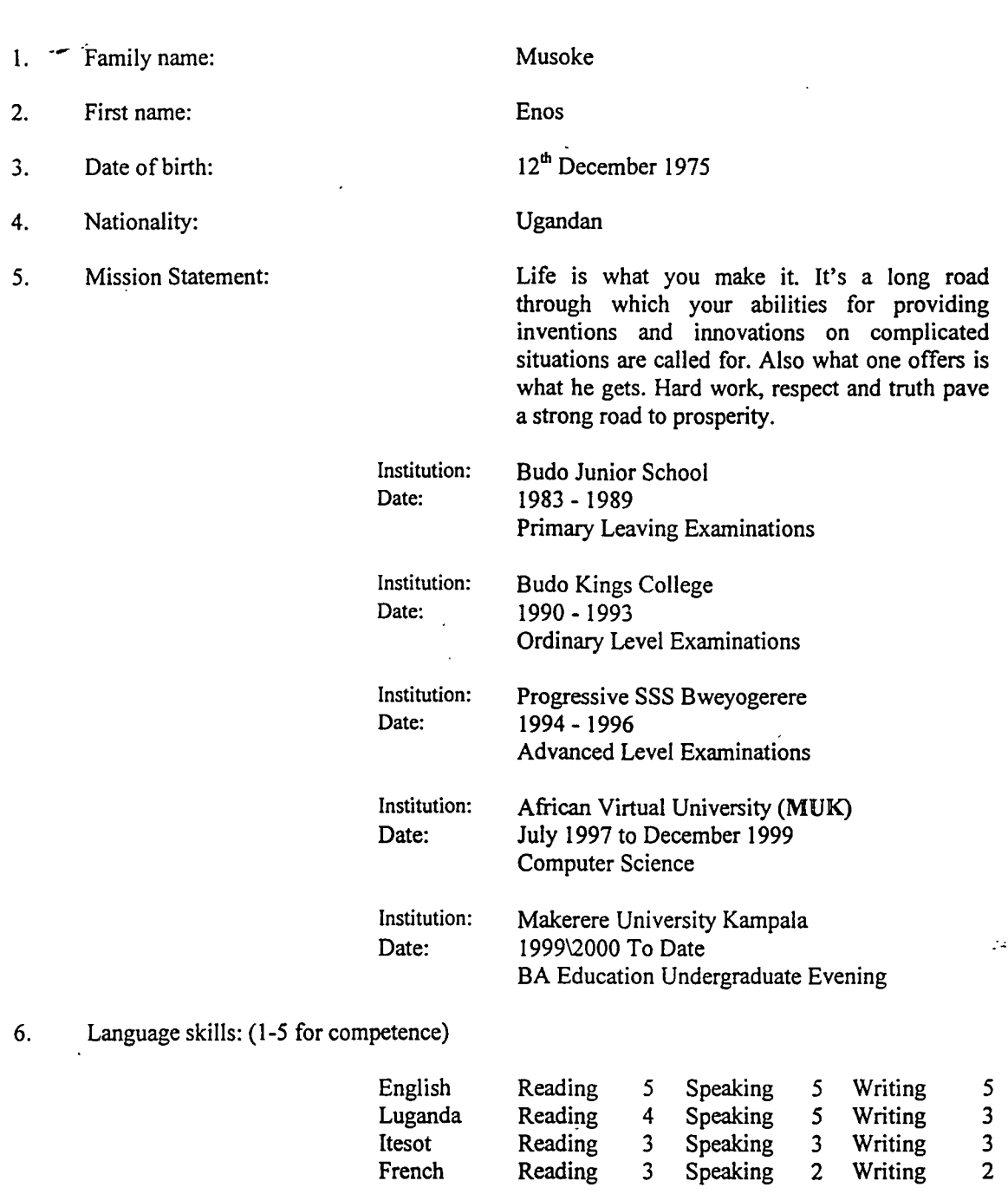

..

 $\ddot{\phantom{a}}$ 

 $\,$   $\,$  $\mathbf{i}$ 

د

7. Other skills:  $\sim$  -Knowledge in Computer Software and Repair & Maintenano -Secondary School Teacherl,

#### 8. Present Position:

Training Manager Cyberworld Cafe 4 years

- 2. Years Professional Experience:
- 3. Years with present firm: 3 years
- 4. Organisations Trained by me Below.
- **-- :-**
	- Tree Seed Project Namanve (Microsoft Office & QuickBooks Accounting)
	- Legal Aid Project Kamokya (QuickBooks Accounting)
	- Hotel Africana Staff (Microsoft Office, Internet, Saige & QuickBooks Accounting)
	- Nile Basin Project Entebbe (Web Page Designing Html & Microsoft FrontPage)
	- Ministry of Finance EDF Project (Microsoft Office & QuickBooks Accounting)
	- Viper Room Staff (QuickBooks and Excel)
	- **•** Bageine & Co. Advocates
	- UMOJA Supermarket (Access and QuickBooks)
	- Rubaga Hospital (Microsoft Office, Repair & Maintenance and Internet)
	- BOUCH Uganda Limited
	- Jaffrey Indian Community Agha Khan
	- Central Broad Casting Station (CBS)
	- " Plan International (FrontPage & Internet\E-mail)
- 5. Professional Experience Record:

Computer Tutor\Trainer Secondary School Teacher Software and Hardware Maintenance Company Manager in Computer Technology

Date: Location: Company: Position: Description: Date: Location: Company: Position: Description: October 1998 to Date Royal Plaza Kampala Rd. Opposite Fido Dido Cyberworld Cafe Kampala Road *Training Manager* Software Tutor & Manager in the following packages Introduction & Windows 95\98\2000 Microsoft Office Desktop Publishing Web Page designing Accounting Software Web Page Designing Programming AutoCAD 12\14\2000 Auto Civil Jan 1997 to August 1997 Nkrumah Road behind UCB Main Branch Integrated Systems and Services *Software Tutor* Software Tutor

Programming Languages Tutor in the following

- Visual Basic
- $C++$
- Pascal

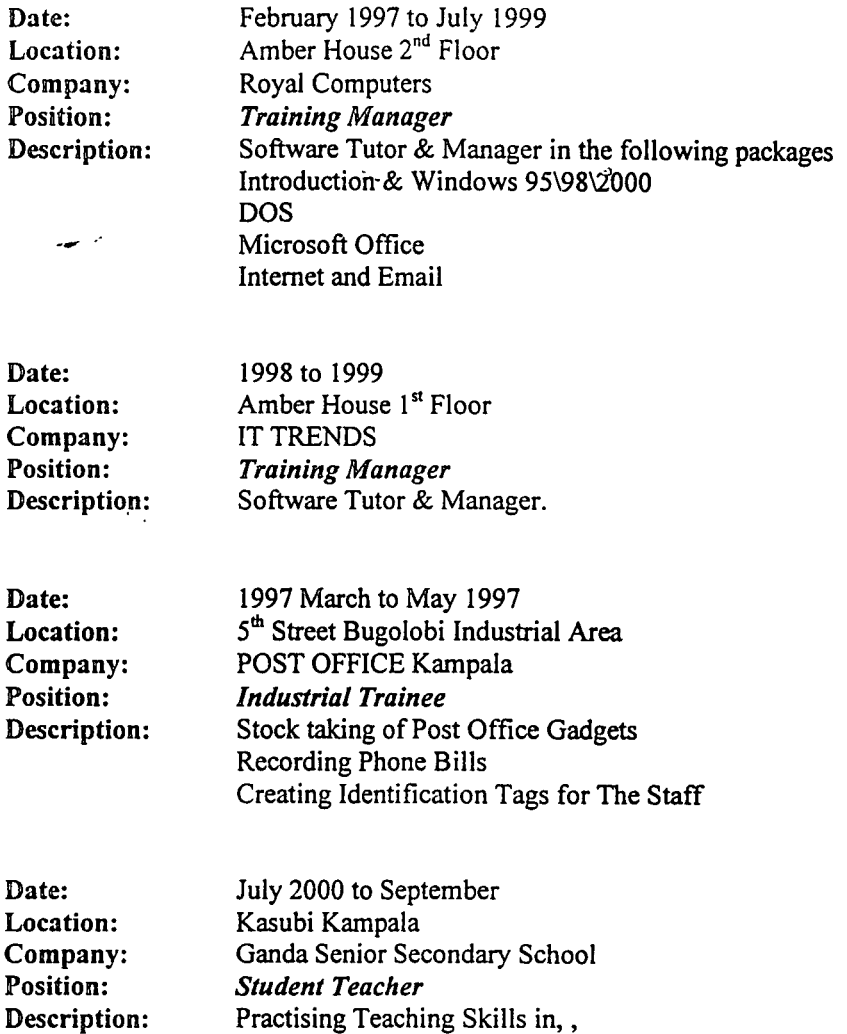

6. Memberships of Professional bodies:

Economics **Commerce History** 

- UNFA Uganda National Farmers Association
- RED CROSS Member
- 7. Responsibilities held:
	- <sup>o</sup> Sanitary & Cleanness Prefect Budo Junior School
	- Mass Representative Kings College Budo
	- <sup>o</sup> Deputy Head Prefect Progressive SSS Bweyogerere

÷

- **•** Guild Representative Lumumba Hall MUK
- •
- 8. References:
	- Mrs Loyce Adong
	- Bank of Uganda Kampala
	- 071-802889

# MICROSOFT WORD

# COURSE OUTLINE

- 1. Starting M s Wor $\cdot$
- 2. Creating a new document
- 3. Closing a Documen
- 4. Opening a documen
- 5. Exiting Word
- 6. Saving Documents
- 7. Saving Using Password
- 8. Copying and Moving Text
- 9. Character Formatting
- 1O.Paragraph Formatting
- 11.Indentation
- 12.Line spacing
- 13.Columns
- 14.Page Numbers
- IS.Page Breaks
- 16.Inserting Date & Time
- 1 7 .Headers & Footers
- 18. Spelling & Grammar
- 19.Bullets & Numbering
- 20.Boarders & Shading
- 21.Finding Text
- 22.Replacing Text
- 23.Printing
- 24.Back Ground

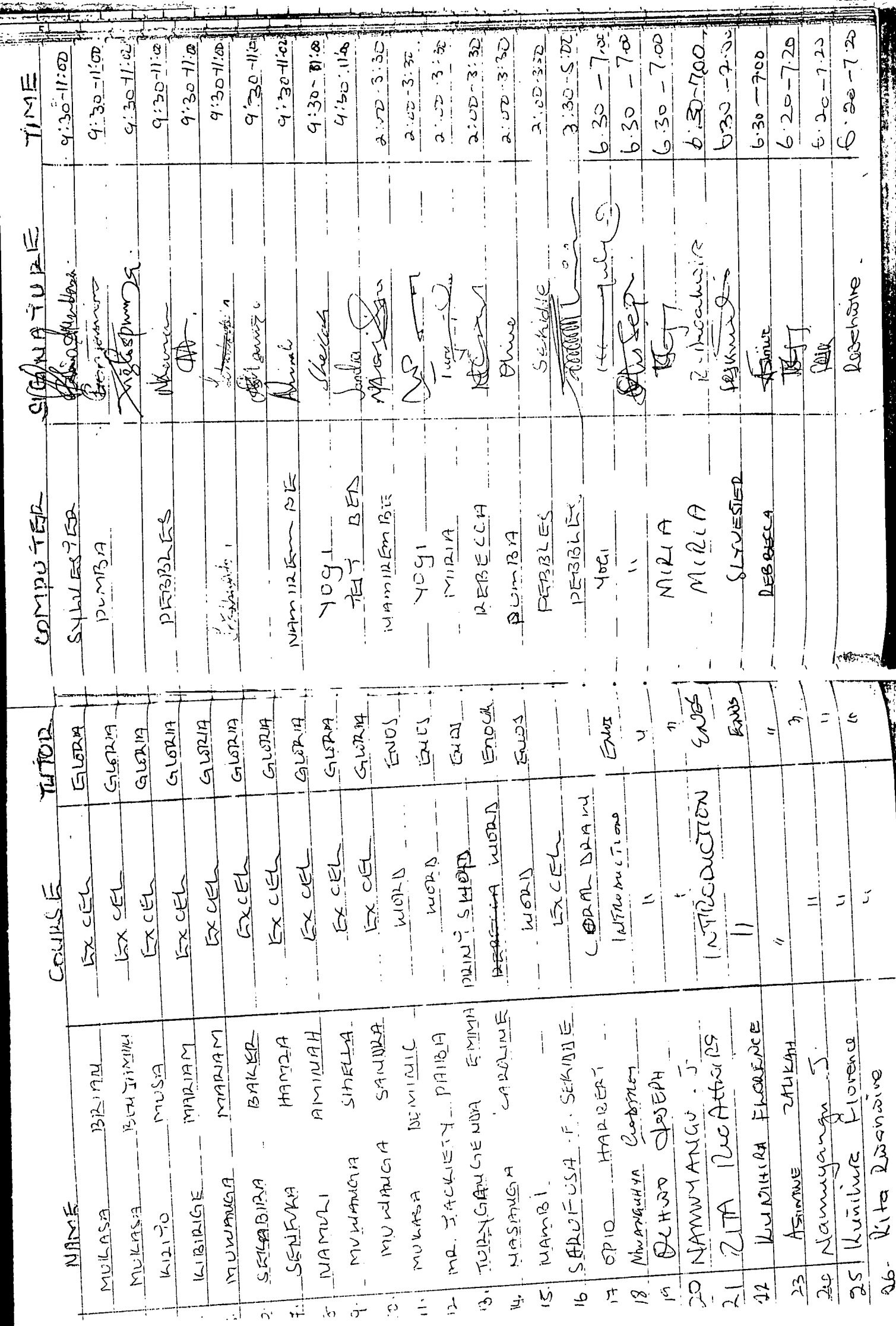

10th/08/2001 10th /08 2001 Who has successfully completed the necessary Date: Date CHARLES-MARTIN JJUUKO FTP & Ms FRONTPAGE. Control Control MERIT at CyberWorld Training Centre This certificate is awarded to requirements for a course in D<sub>E</sub> l'raining Manager's Signature CERTIFICATE Director's Signature بالأند المراد  $\frac{1}{\left(\frac{1}{2}\right)^{2}}$  $\omega$  $\mathcal{N}$ 《√  $\sqrt[4]{}$ 

 $\circ$ 

 $\blacklozenge$ 

۱Ò,

 $\langle \phi \rangle$ 

 $\bullet$ 

 $\langle \rangle$ 

《♦)

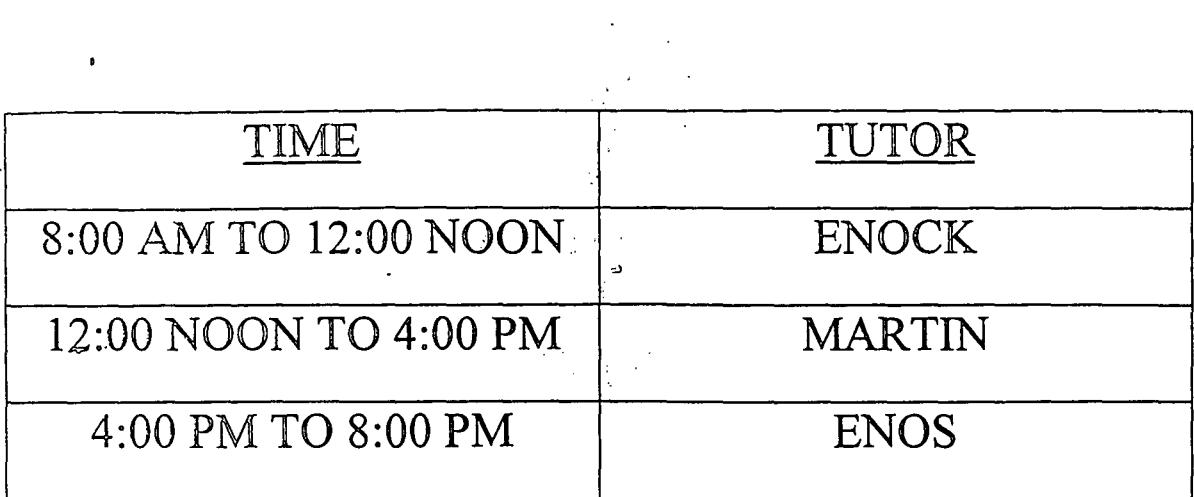

 $\mathcal{L}^{\text{max}}_{\text{max}}$  and  $\mathcal{L}^{\text{max}}_{\text{max}}$ 

 $\label{eq:2.1} \mathcal{L}(\mathcal{L}^{\mathcal{L}}_{\mathcal{L}}(\mathcal{L}^{\mathcal{L}}_{\mathcal{L}})) = \mathcal{L}(\mathcal{L}^{\mathcal{L}}_{\mathcal{L}}(\mathcal{L}^{\mathcal{L}}_{\mathcal{L}})) = \mathcal{L}(\mathcal{L}^{\mathcal{L}}_{\mathcal{L}}(\mathcal{L}^{\mathcal{L}}_{\mathcal{L}}))$ 

 $\epsilon_{\rm eff}$ 

 $\sim 10^{-10}$ 

 $\mathcal{A}^{\text{out}}$ 

 $\label{eq:2.1} \frac{1}{\sqrt{2}}\sum_{i=1}^n\frac{1}{\sqrt{2}}\sum_{i=1}^n\frac{1}{\sqrt{2}}\sum_{i=1}^n\frac{1}{\sqrt{2}}\sum_{i=1}^n\frac{1}{\sqrt{2}}\sum_{i=1}^n\frac{1}{\sqrt{2}}\sum_{i=1}^n\frac{1}{\sqrt{2}}\sum_{i=1}^n\frac{1}{\sqrt{2}}\sum_{i=1}^n\frac{1}{\sqrt{2}}\sum_{i=1}^n\frac{1}{\sqrt{2}}\sum_{i=1}^n\frac{1}{\sqrt{2}}\sum_{i=1}^n\frac$ 

 $\label{eq:2.1} \frac{1}{\sqrt{2}}\left(\frac{1}{\sqrt{2}}\right)^{2} \left(\frac{1}{\sqrt{2}}\right)^{2} \left(\frac{1}{\sqrt{2}}\right)^{2} \left(\frac{1}{\sqrt{2}}\right)^{2} \left(\frac{1}{\sqrt{2}}\right)^{2} \left(\frac{1}{\sqrt{2}}\right)^{2} \left(\frac{1}{\sqrt{2}}\right)^{2} \left(\frac{1}{\sqrt{2}}\right)^{2} \left(\frac{1}{\sqrt{2}}\right)^{2} \left(\frac{1}{\sqrt{2}}\right)^{2} \left(\frac{1}{\sqrt{2}}\right)^{2} \left(\$ 

'\

 $\mathcal{L}^{\text{max}}_{\text{max}}$ 

 $\frac{1}{2} \frac{d}{2} \left( \frac{d}{2} \right)$ 

 $\sim 10^{-1}$ 

 $\label{eq:2.1} \frac{1}{\sqrt{2}}\int_{\mathbb{R}^3}\frac{d\mu}{\sqrt{2}}\left(\frac{d\mu}{\mu}\right)^2\frac{d\mu}{\mu}\left(\frac{d\mu}{\mu}\right)^2\frac{d\mu}{\mu}\left(\frac{d\mu}{\mu}\right)^2.$ 

 $\label{eq:2.1} \frac{1}{\sqrt{2}}\int_{\mathbb{R}^3}\frac{1}{\sqrt{2}}\left(\frac{1}{\sqrt{2}}\right)^2\frac{1}{\sqrt{2}}\left(\frac{1}{\sqrt{2}}\right)^2\frac{1}{\sqrt{2}}\left(\frac{1}{\sqrt{2}}\right)^2\frac{1}{\sqrt{2}}\left(\frac{1}{\sqrt{2}}\right)^2.$ 

 $\label{eq:2.1} \frac{1}{\sqrt{2}}\int_{\mathbb{R}^3}\frac{1}{\sqrt{2}}\left(\frac{1}{\sqrt{2}}\right)^2\frac{1}{\sqrt{2}}\left(\frac{1}{\sqrt{2}}\right)^2\frac{1}{\sqrt{2}}\left(\frac{1}{\sqrt{2}}\right)^2\frac{1}{\sqrt{2}}\left(\frac{1}{\sqrt{2}}\right)^2.$ 

 $\mathcal{L}_{\text{max}}$  and  $\mathcal{L}_{\text{max}}$ 

# **Annex - B**

 $\overline{\phantom{a}}$ 

 $\ddot{\phantom{a}}$ 

# **Information on Competitors**

 $\frac{1}{2}$ 

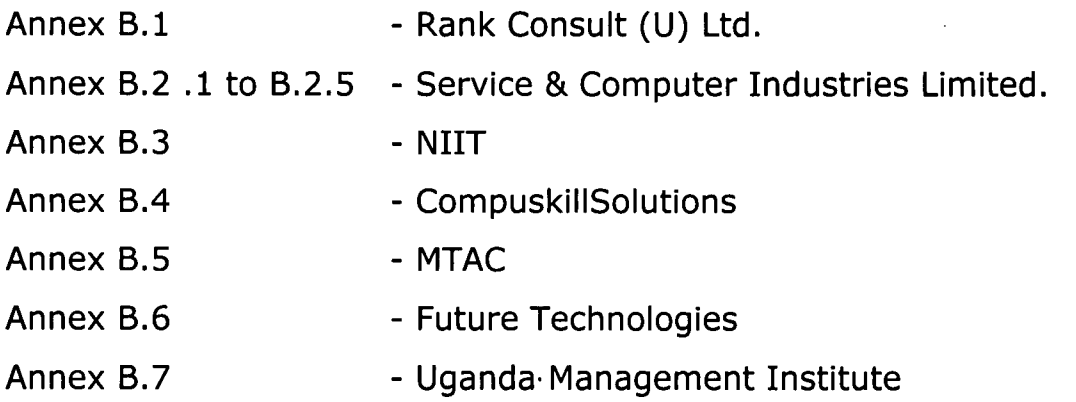

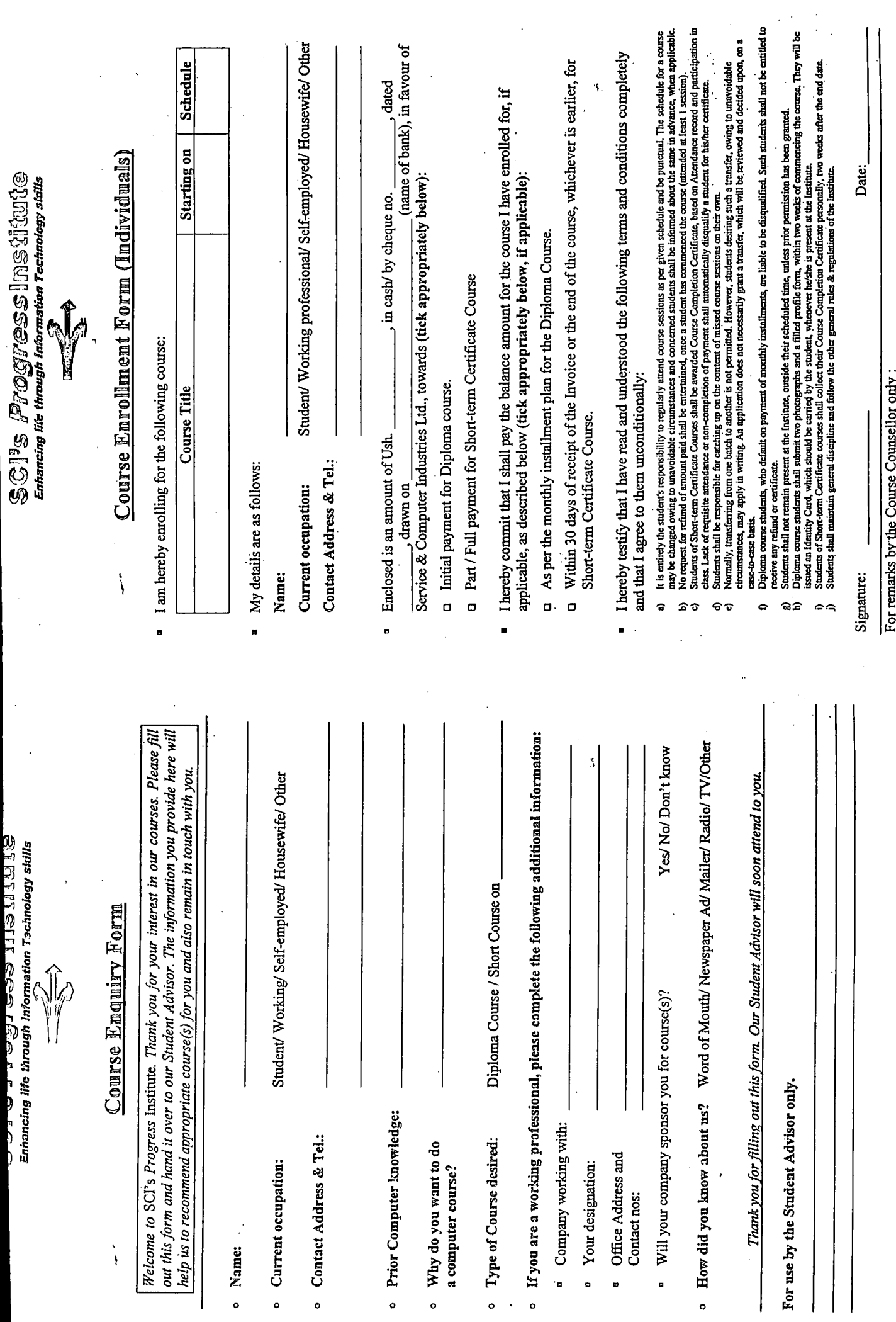

 $\bullet$ 

 $\ddot{\mathbf{0}}$ 

 $\ddot{\phantom{0}}$ 

**SCIQRICRITRG/06** 

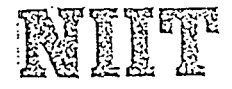

# **CITY CENTRE** CAREER PROGRAMS FEE PLAN

 $\overline{a}$ 

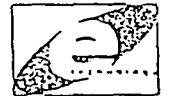

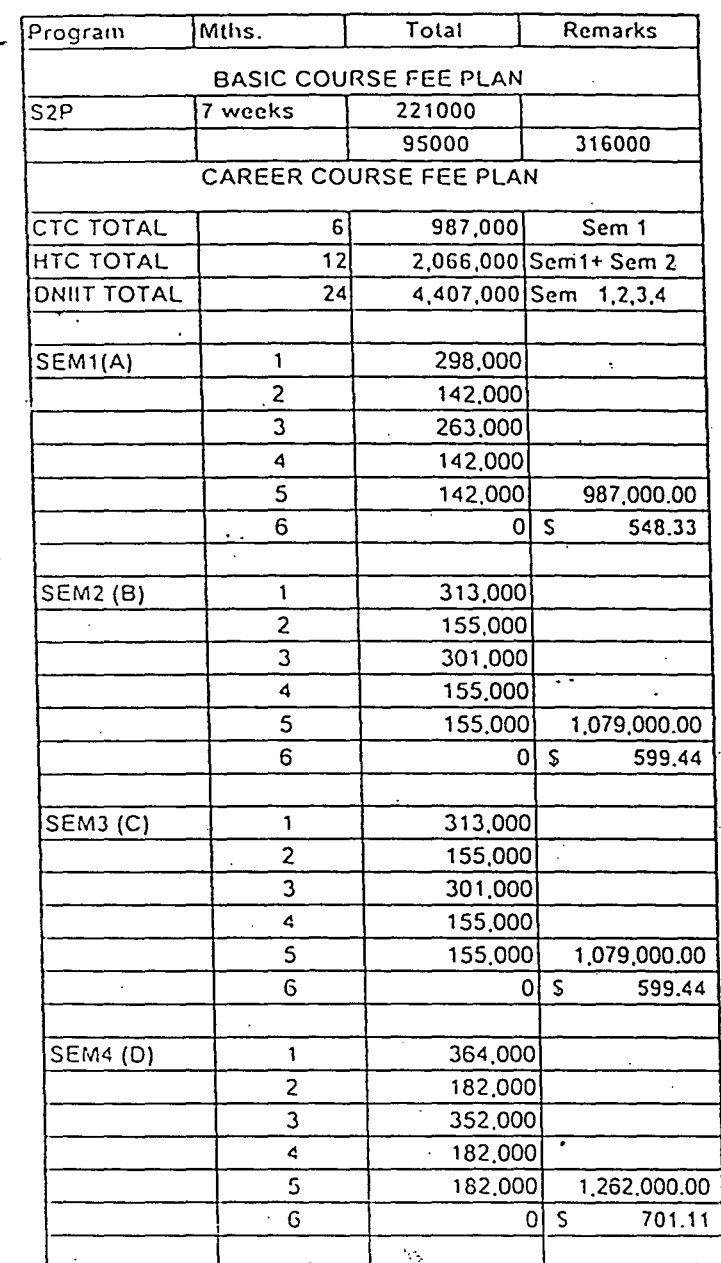

 $\mathbf{1}$ 

Admission fee is to be paid once at the commencement of any Course? (Career or End-User and Literacy Program and Advanced Standing)

 $\overline{\mathbf{c}}$ Registration fee is to be paid on batch allocation.

 $\mathfrak{I}$ Admission Status change fee is payable at the time of upgrade.

 $\hat{\mathbf{c}}_i$ Courseware fee is subject to revision

 $\overline{5}$ Fees in Uganda Shillings

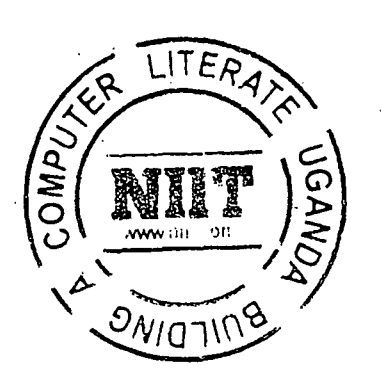

allocated session. Hours lost due to say rain are, Students are encouraged to come within the 4. Students shall be responsible for any damage caused ayments are strictly on cash basis. Installments are acceptable but a minimum of 50% must be paid to, Monday to Friday. Saturdays and some public compesanted after the agreed training period not, to property esp. the computers at the Training. For further information please come in person at our offices on Kampala Road Training is between 8:30 a.m. to 9:00 p.m. from! Certificates are issued for all packages excepti 5. Management reserves the right to admission.  $100,000/\in$  $00,000/$  $-100,000 =$  $90,000 =$ holidays are open for hands on review. ا<br>فر Foxpro, Programming(4 Weeks) -MsVisual Basic Fundamentals-Dbase Programming (4 Weeks) Mastering VB Development **COMPLER PROGRAMMENT** opposite Fido Dido. Conou regin with any package. Microsoft Windows. on the said day. Centre. 4 Weeks) 4 Weeks) TIMETABLE  $100,000/$  $250,000l =$  $100,000/$ =  $100,000/4$  $55,000 =$  $65,900 =$  $65,9004 =$  $65,9004 =$  $60,000 =$  $65,900 =$  $55,000 =$  $52,000 =$  $55,900 =$ 1:00 p.m. - 3:00 p.m. 4:00 p.m. - 6:00 p.m. 7:00 p.m. - 9:00 p.m. Free Session 1: 8:00 a.m. - 10:00 a.m. Session 2: 10:30 a.m. - 12:30 p.m. GRAPHICS / DESKTOP PUBLISHING: WebPage Designing (1 Month) **BEGINNERS / STARTER PACKAGE:** Introd<sup>a</sup> to Internet (3 Weeks) Adobe PageMaker (4 Weeks) Microsoft Access (3 Weeks) Microsoft Word (3 Weeks) Introduction to Computer Microsoft Excel (3 Weeks) Ms PowerPoint (3 Weeks) Word Perfect (3 Weeks) Corel Draw (4 Weeks) Microsoft Windows98 KeyBoarding (Typing) Dbase III + (3 Weeks) PhotoShop (4 Weeks) WORD PROCESSING: Session 3: Session 4: ession 5: FoxPro (3 Weeks) PRESENTATION: SPREADSHEET: DATABASE: INTERNET: advanced students on PC applications, programming! CompuSkills provides training for beginners & We provide instructor led courseware, hands on computer based training, one-on-one assistance to! Training goes on from Monday to Friday according. Public holiday are for hands on review for the students. The computer lab is open 10:00 a.m. to 6:00 **MONOITILIS** our students. Each student is entitled to a personal to the timetable below. Saturdays and sometimes on students @ COMPUSKILLS SOLUTIONS.  $\sum_{\text{endance}}$  Free Internet surfing & B-mail for all **STRACTORY IRENT REPORTS BYWERFARE REGISTER CONTRACTORY AND STREET** computer for the time in class. languages and the Internet. **OMPUSKILL** Kampala, Uganda Opposite Fido Dido Road Park Royal Building 83/85, p.m. on such days. EAINING Plot No. Kampala ADDRESS:

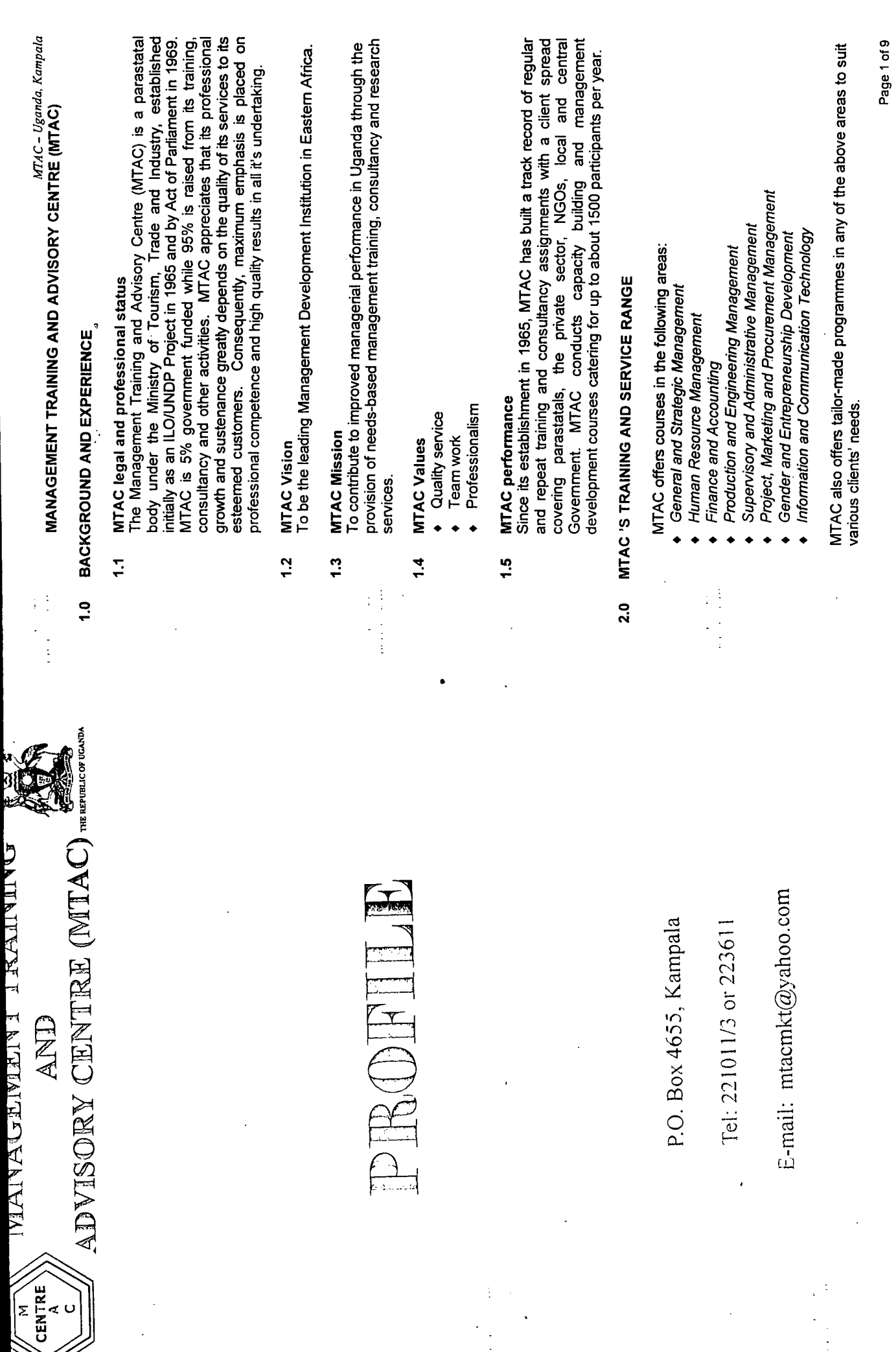

**TAINALARE I FLERIALARE** 

 $\ddot{\phantom{0}}$ 

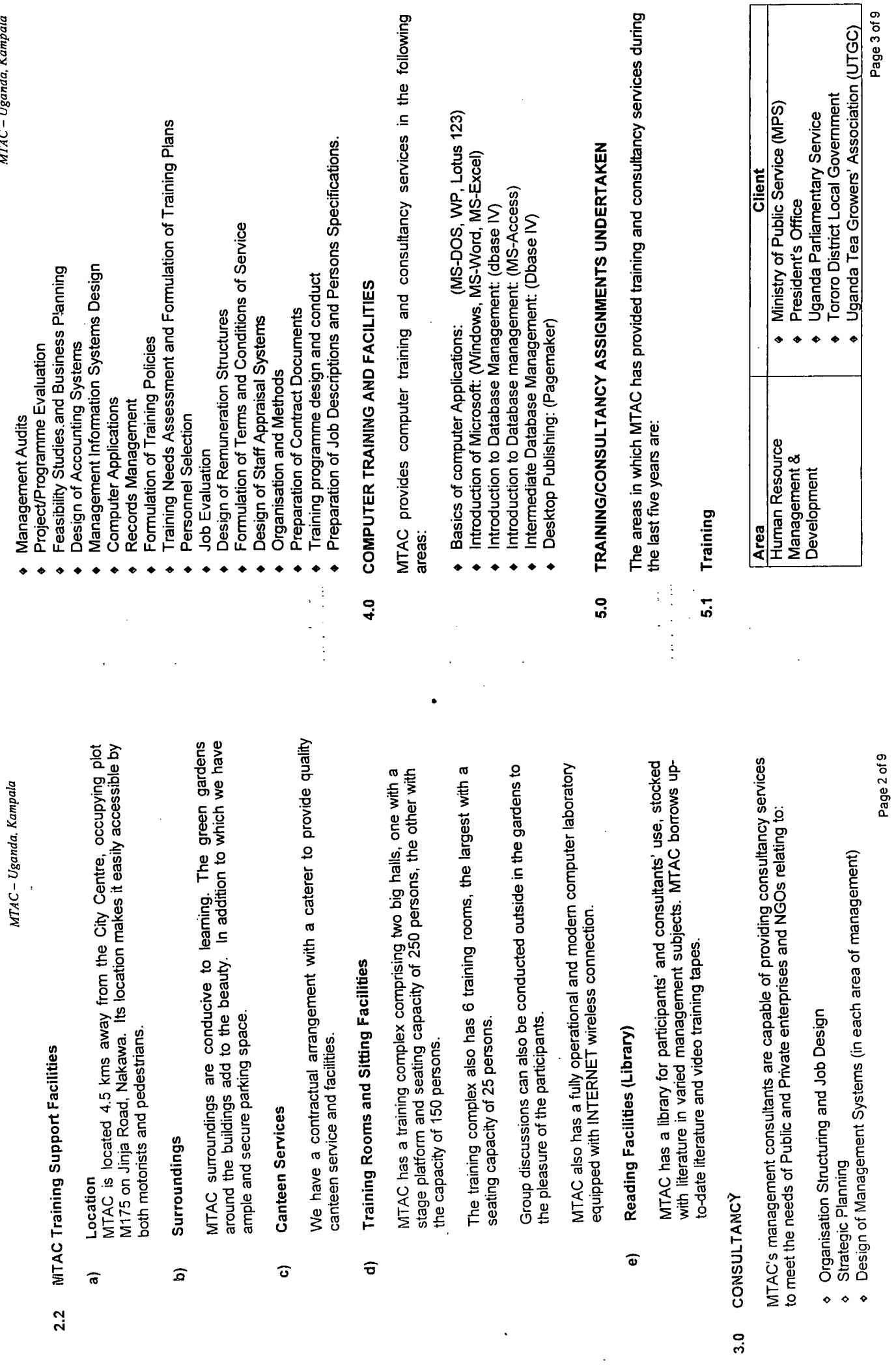

 $\hat{a}$ 

 $\sigma$ 

 $\widehat{a}$ 

 $\hat{a}$ 

 $\widehat{\bullet}$ 

 $\frac{1}{2}$ 

 $\ddot{\phantom{0}}$ 

 $\ddot{\phantom{0}}$ 

 $\ddot{\phantom{0}}$ 

MTAC – Uganda, Kampala

 $\ddot{\phantom{a}}$ 

 $\ddot{\phantom{0}}$ 

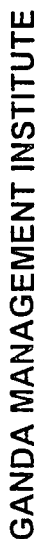

È

 $\mathfrak{t}$ 

# TRAINING COURSES BETWEEN NOVEMBER 2001 AND FEBRUARY 2002

This is to invite applications for the following courses to be conducted at Uganda Management Institute between November 2001 and February 2002.

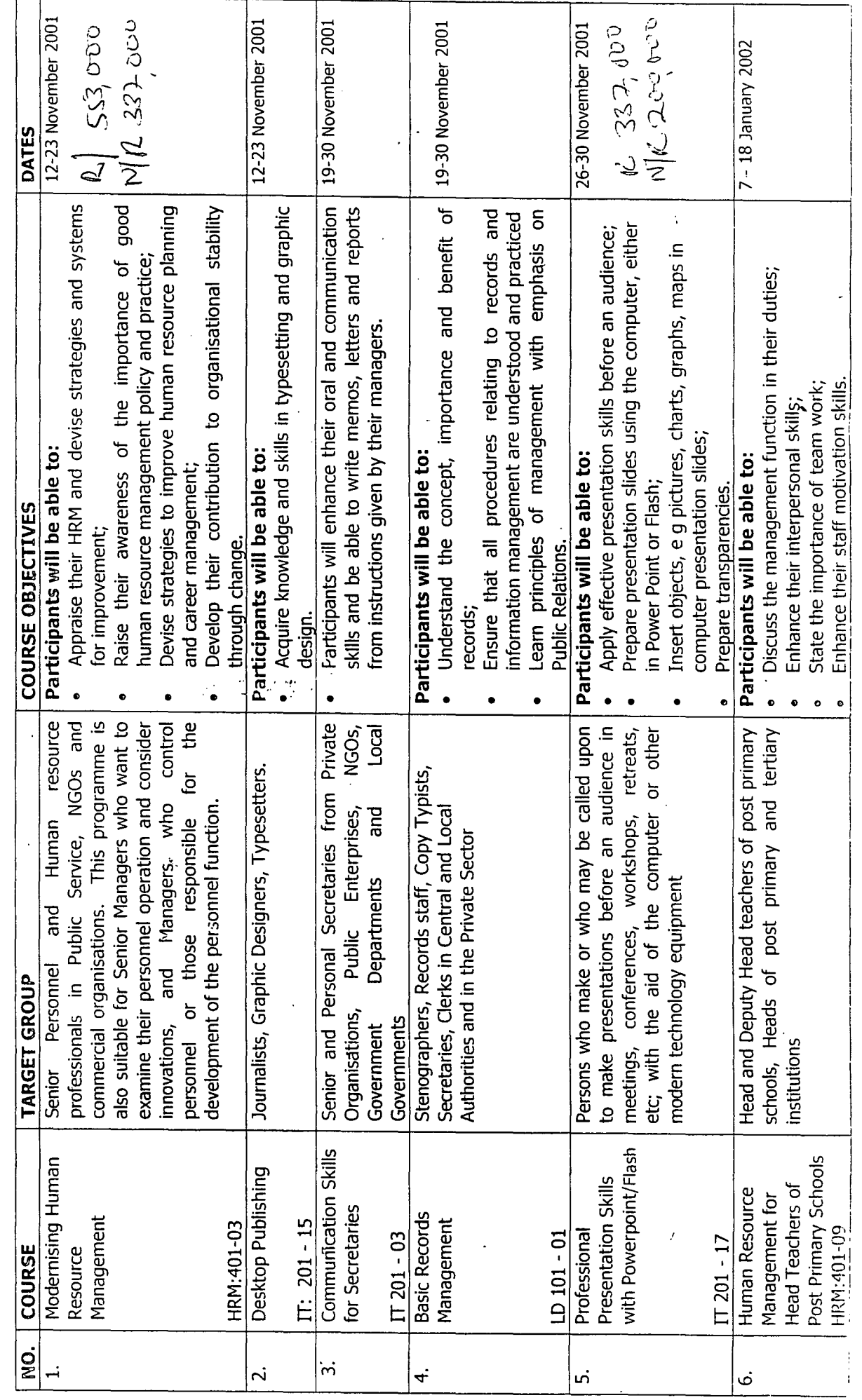

 $\frac{1}{\left(\frac{1}{2}\right)^2}\left(\frac{1}{2}\right)\frac{1}{2}\left(\frac{1}{2}\right)\left(\frac{1}{2}\right)\left(\frac{1}{2}\right)$ 

Ŵ,

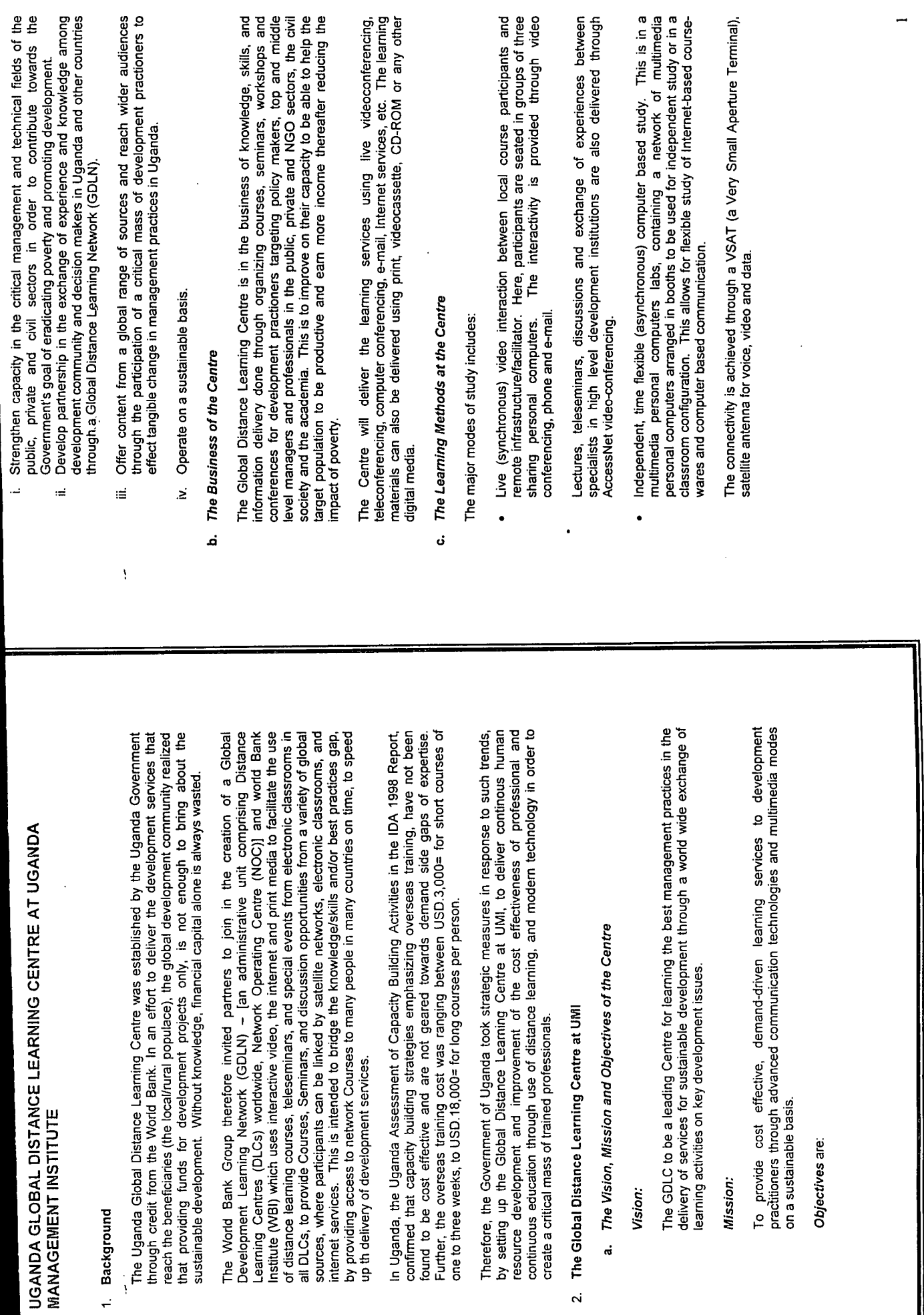

 $\ddot{\phantom{0}}$ 

# **Annex - C**

 $\sim 10^{-10}$ 

# **Recommended Sample Source Documents**

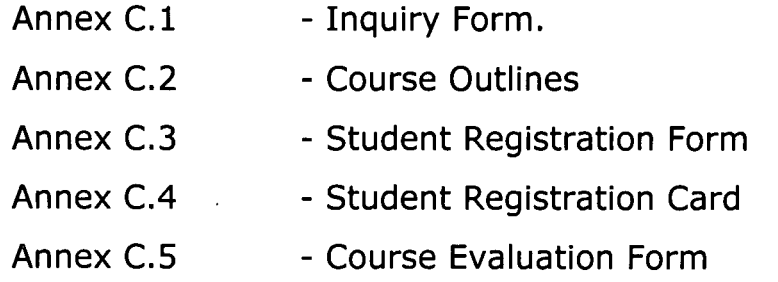

 $\ddot{\phantom{a}}$ 

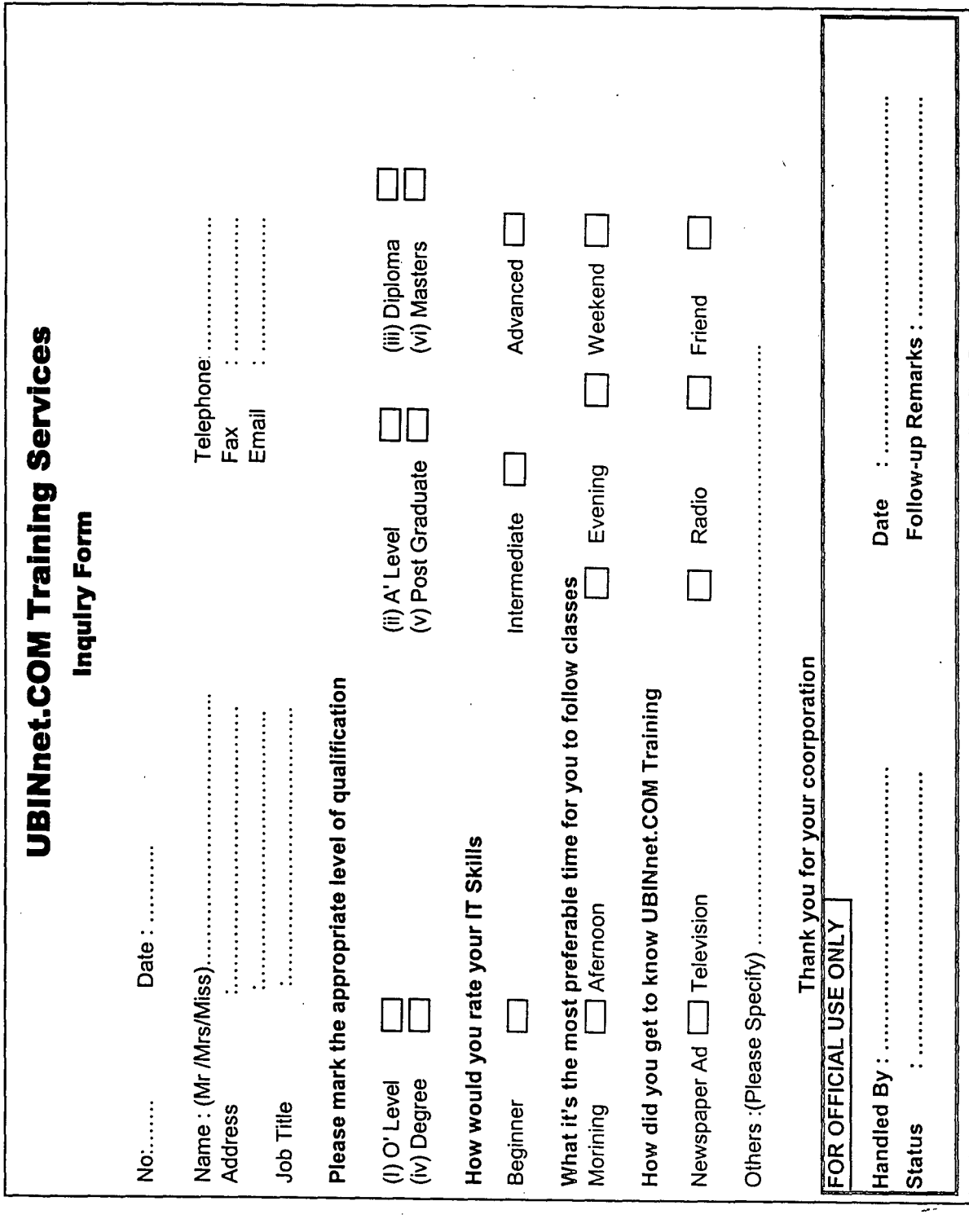

 $\mathfrak{S}$ 

 $\label{eq:2.1} \mathcal{L}^{\text{max}}_{\text{max}}(\mathcal{L}^{\text{max}}_{\text{max}}, \mathcal{L}^{\text{max}}_{\text{max}})$ 

 $\label{eq:2.1} \mathcal{L}(\mathcal{L}^{\mathcal{L}}_{\mathcal{L}}(\mathcal{L}^{\mathcal{L}}_{\mathcal{L}})) \leq \mathcal{L}(\mathcal{L}^{\mathcal{L}}_{\mathcal{L}}(\mathcal{L}^{\mathcal{L}}_{\mathcal{L}})) \leq \mathcal{L}(\mathcal{L}^{\mathcal{L}}_{\mathcal{L}}(\mathcal{L}^{\mathcal{L}}_{\mathcal{L}}))$ 

 $\langle \sigma_{\rm{eff}} \rangle$ 

 $\epsilon$  .

 $\label{eq:2.1} \frac{1}{\sqrt{2}}\int_{\mathbb{R}^3}\frac{1}{\sqrt{2}}\left(\frac{1}{\sqrt{2}}\right)^2\frac{1}{\sqrt{2}}\left(\frac{1}{\sqrt{2}}\right)^2\frac{1}{\sqrt{2}}\left(\frac{1}{\sqrt{2}}\right)^2\frac{1}{\sqrt{2}}\left(\frac{1}{\sqrt{2}}\right)^2.$ 

 $\label{eq:2.1} \mathcal{L}(\mathcal{L}^{\text{max}}_{\mathcal{L}}(\mathcal{L}^{\text{max}}_{\mathcal{L}}(\mathcal{L}^{\text{max}}_{\mathcal{L}}(\mathcal{L}^{\text{max}}_{\mathcal{L}^{\text{max}}_{\mathcal{L}}(\mathcal{L}^{\text{max}}_{\mathcal{L}^{\text{max}}_{\mathcal{L}^{\text{max}}_{\mathcal{L}^{\text{max}}_{\mathcal{L}^{\text{max}}_{\mathcal{L}^{\text{max}}_{\mathcal{L}^{\text{max}}_{\mathcal{L}^{\text{max}}_{\mathcal{L}^{\text{max}}$ 

# **DIPLOMA IN INFORMATION TECHNOLOGY (DIT)**

# LEVEL OF CERTIFICATION: **DIPLOMA**

# **Module I**

- Introduction to Computers

# **Module II**

- Introduction to Operating Systems

# **Module III**

- Microsoft office Applications Word, Excel, PowerPoint, Access

# **Module IV**

- Information Systems

# **Module V**

- Introduction to Software Engineering

# **Module VI**

- Networking & Data Communication

# **Module VII**

- Introduction to Systems Development

# **Module VIII**

- Programming Techniques & introduction to Pascal

# **Module IX**

- Structured / Object Oriented Systems Development

# **Module X**

- Programming in Visual Basic

# **ModuleXI**

- Introduction to the Internet & Electronic Commerce

# **ModuleXII**

- Web Designing using Hyper Text Markup Language (HTML)

(72 Hrs)

# **WEB DESIGNING USING HTML**

# LEVEL OF CERTIFICATION: **CERTIFICATE**

# **Module I**

 $\sim$ 

- Introduction to the Internet

# **Module II**

- Formatting Text
- Incorporating Graphics
- Creating Hyper Links
- Creating Lists & Lines

# **Module III**

- Creating Tables

# **Module IV**

- Creating Forms

# **Module V**

- Creating Frames & Uploading

Duration: 15 Hrs

# **INTRODUCTION TO THE INTERNET**

# LEVEL OF CERTIFICATION: **CERTIFICATE**

# **Module I**

- Evolution of the Internet Introduction to Networks History of the Internet Internet Tools Types of Connections

# **Module II**

- Electronic Mail Composing a new message Sending, receiving, deleting & printing messages Relying, forwarding & re-directing messages Sending attachments Creating personal mail boxes & transferring mail Saving a message Prioritising mail Creating auto signatures Keeping copies of outgoing mail Automatic checking of mail & sending timed messages Changing email passwords Mail filtering & sorting mail messages Incorporating sounds for new mail

# **Module III**

- The World Wide Web Screen anatomy Types of browsers Uniform Resource Locators Search engines Creating & managing bookmarks Saving web pages & graphics Setting a home page In-built email facility Downloading information Printing

# **Module IV**

- Introduction to electronic commerce What is Electronic Commerce? Benefits of electronic commerce Handling money on the Net Types of electronic payments The future of electronic commerce

Duration: 12 Hrs

# **COMPUTER DRIVING LICENCE (CDL)**

# **LEVEL OF CERTIFICATION: CERTIFICATE**

#### **MODULE 1A**

- Basic concepts of information technology

#### **MODULE 18**

- Using a computer & managing files

#### **MODULE 2**

- Word processing Basic Skills Screen Familiarization Editing Text Aligning Text Fonts & Attributes Indenting Paragraphs Changing Line Spacing Tab Setting Finding & Replacing Text Spelling & Grammar Thesaurus Working with Columns Page Setup Printing a Document Creating Tables Sorting Text File Management Mail Merging Working with Macros

#### **MODULE 3**

- Spreadsheets Basic Skills Formatting **Editing** Column & Ranges Insert & Delete Sorting Data Filling Series Creating Charts Printing Functions Working with Macros File Management

#### **MODULE 4**

- Databases Introduction to Databases Basic Skills Databases Forms **Queries** Sorting **Reports** Working with Macros

#### **MODULE 5**

- Presentation / graphics Basic Skills **Editing** Formatting Applying Design Inserting Images, Clip Art & Graphs Slide Transition & Effects Animation Using Presentation Tools Preparing Masters Printing Slides & Notes

#### **MODULE 6A**

Electronic mail Introduction Basic Skills Receiving Mail Sending Mail Responding to Mails Working with Attachments Creating & Using Nicknames Composing Messages (Advanced) Last Word & Feedback

#### **MODULE 68**

**Internet** What is Internet? World Wide Web How to Navigate Internet Practical

Duration: 110 Hrs

# **GRAPHIC DESIGNING**

# LEVEL OF CERTIFICATION: **CERTIFICATE**

# **Module I - PageMaker**

- Introduction to PageMaker
- Text handling
- Using the clipboard
- Formatting techniques
- Graphics usage
- Columns
- Working with colours
- Printing

#### **Module II CorelDRAW**

- Setting up a new drawing
- Saving a drawing & printing a drawing
- Working with text
- Special effects
- Drawing basic shapes
- Transforming objects
- Outlining objects
- Creating business cards
- Print merge

#### **Module III - Corel PhotoPaint**

- Text & objects
- Cool effects

#### **Module IV - Adobe PhotoShop**

- Text & objects
- Cool effects

# **VISUAL BASIC**

# LEVEL OF CERTIFICATION: **CERTIFICATE**

**Module I - (Introduction)**

Windows Programming Environment Forms, Controls, Properties and **Methods** Variables and Data Types Arrays and Records Control Constructs

#### **Module II - (Development)**

Interacting with the user (Message Boxes, Input Boxes) Menus, Toolbars and Status Bar Procedures and Functions MOl and SOl Clipboard Object

**Module V - (Error Handling)** Error Handling **Debugging** 

**Module VI - (More Controls) Collections** File Object OLE Object Internet Explorer Multimedia and Picture Controls

# **Module VII - (Hard Copy Output)**

Printing in VB Crystal Reports

# **Module III - (Brushing Up)**

Project Startup (Forms and procedures) **Modules** Dialogue Control Splash Screen Mouse Pointers

## **Module IV - (Databases)**

Database creation and Manipulation Data management and Data Control DBCombo, DBList and DBGrid **Queries** 

# **Module VIII - (Advance Programming) Automation** ActiveX Controls

**Module IX - (Distributing your Applications)** Using Wizards Creating EXE

 $\cdot$ 

(21 Hrs)

# **JAVA PROGRAMMING**

# LEVEL OF CERTIFICATION: **CERTIFICATE**

# **Module I - (Introduction)**

What is Java? History of Java. Java's development outline. Inside story about Java ( OPTIONAL)

# **Module II - (Java Language Fundamentals)**

Basic Java statements. Code formatting and commands. Flow control. Array and string. Comparisons.

# **Module III - (Object Oriented Programming with Java)**

About objects. Using objects. Classes and objects. Creating classes and interfaces in Java. Inheritance and polymorphism. Creating sub classes.

# **Module IV - (Basic Applets in Java)**

How application and applets differ. Creating applets. Introducing applets to the web. More about applets and tags. Passing parameters between applets.

# **Module V - (Working with Graphics)**

Graphic classes. Drawing and filing. Text, font and colour operations. Using colour objects.

# **Module VI - (Working with Multimedia)**

Playing sounds. Playing videos. Animation and threads. Advanced animation in Java.

# **Module VII - (Package &. Interfaces)**

Programming (packages). Programming (interfaces).

# **Module VIII - (Security and Distribution**

Security framework in Java. Creating, signing and using Java executables. Licensing components.

(24 Hrs)

# **WEB DEVELOPMENT TECHNOLOGIES WITH ASP**

## LEVEL OF CERTIFICATION: **CERTIFICATE**

# **Module I - (Understanding the Web)**

I

l,

 $\mathbf{I}$ 

 $\mathbf{I}$ 

r

r

I

r

 $\mathbf{I}$ 

I

l,

I

I

I

 $\vert$ 

I

I

I

I

I

I

Internet in General Domain Name System and how the Internet works World Wide Web - How it works

# **Module II - (Hypertext Markup Language - HTML)**

Introduction Working with HTML Tags Using an authoring tool (eg: MS-FrontPage, Netscape Composer, Macromedia Dream Weaver etc) Ethics in Web designing Project

# **Module III - (Introduction Client Side Scripting with lava Scripts)**

**Introduction** Java Object Model Using Java objects in Scripts Project

# **Module IV - Creating Dynamic Web Pages with Server Side Scripting Introduction** Server side scripting with Perl Server side scripting with Active Server Pages Introduction to database applications using ASP Project

# **Module V - Setting up a Web Site using Windows NT server Sr. liS**

Introduction to web server Windows NT Server 4 - Internet Perspective Internet Information Server Installation Setup **Maintenance** 

(50 Hrs)

#### UBINnet.COM Training

[Address)

Tel: [Telephone No] Fax: [Fax Number] Email: [learn@ubinnet.com](mailto:learn@ubinnet.com) Web: www.ubinnet.co

# **Student Registration Form**

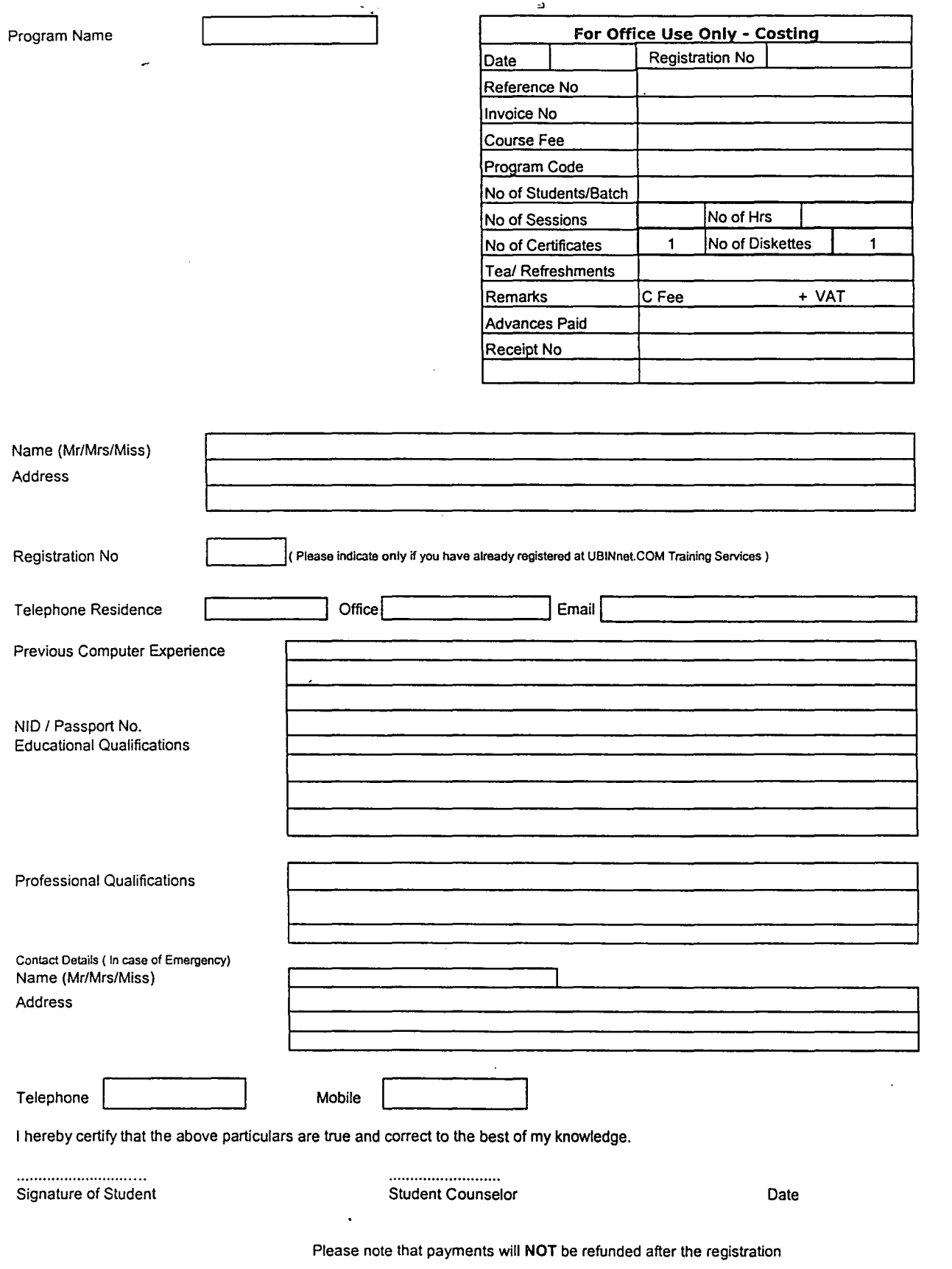

Sample Registration Card

I

 $\begin{array}{c} 1 \\ 1 \end{array}$ 

 $\overline{1}$ 

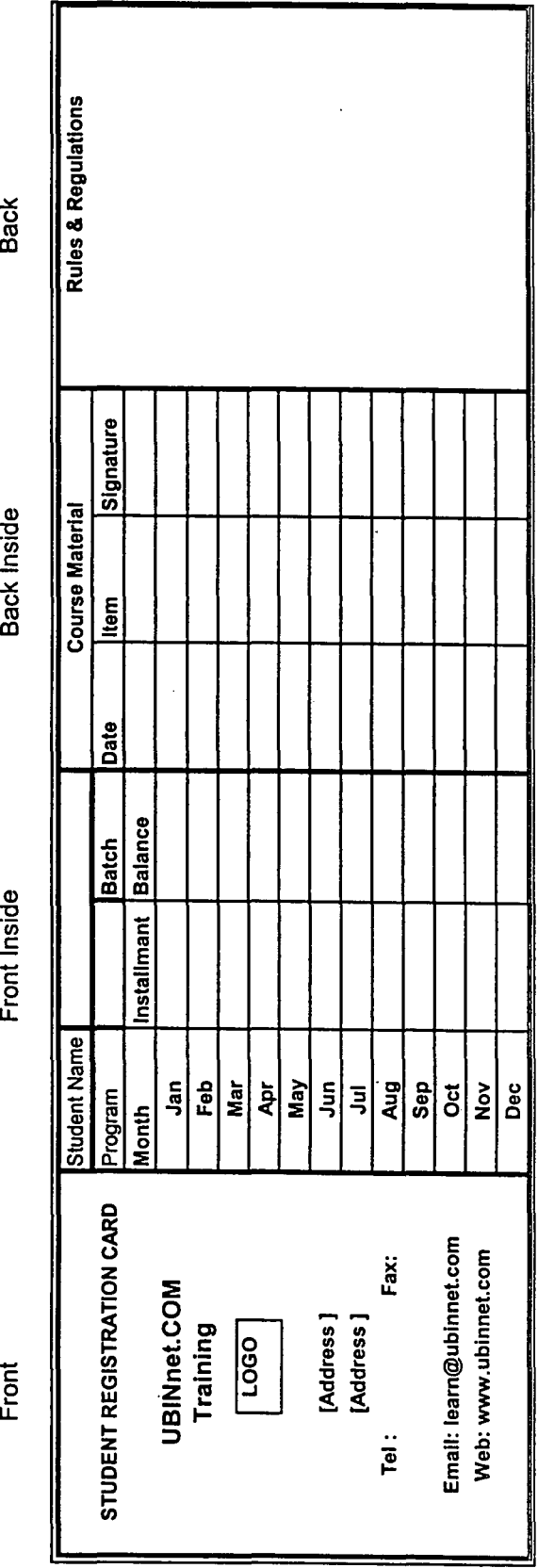

 $\cdot$ 

 $\ddot{\phantom{a}}$ 

 $\ddot{\phi}$ 

 $\mathbf{r}$ 

ï

ï

# **UBINnet.COM Training Services**

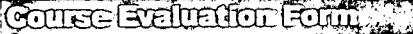

This is a confidential document. Your evaluation of the course would be a valuable contribution for us to improve and develop our training programmes. Therefore kindly fill in the evaluation form and submit same

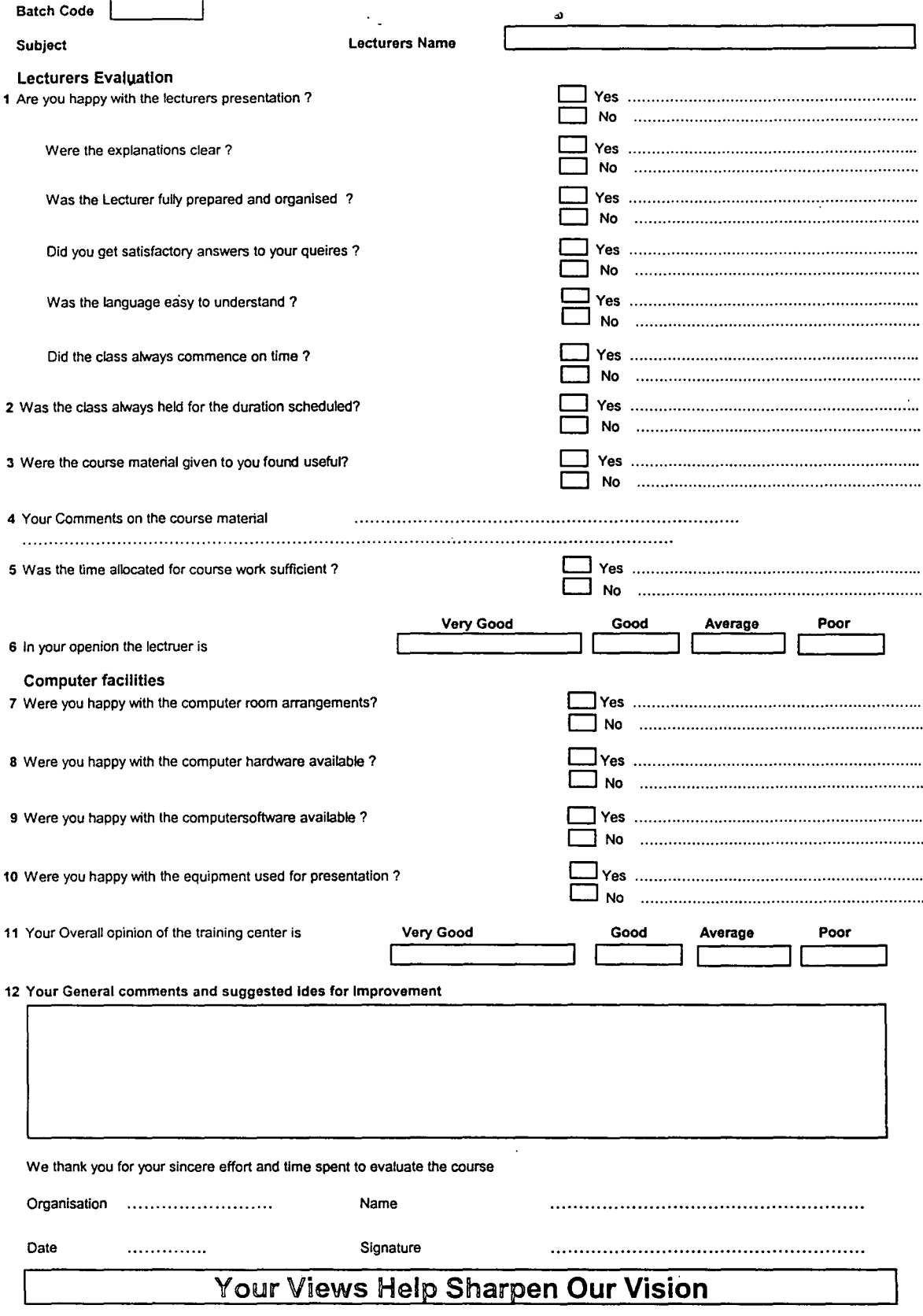

ji se

# **Annex - D**

 $\sim$ 

 $\bar{z}$ 

Annex D.1 - Turnover Projections 2002/2003

 $\bar{z}$ 

 $\ddot{\phantom{0}}$ 

# UBINnet.COM<br>Budget for Jan 2002 - Dec 2002

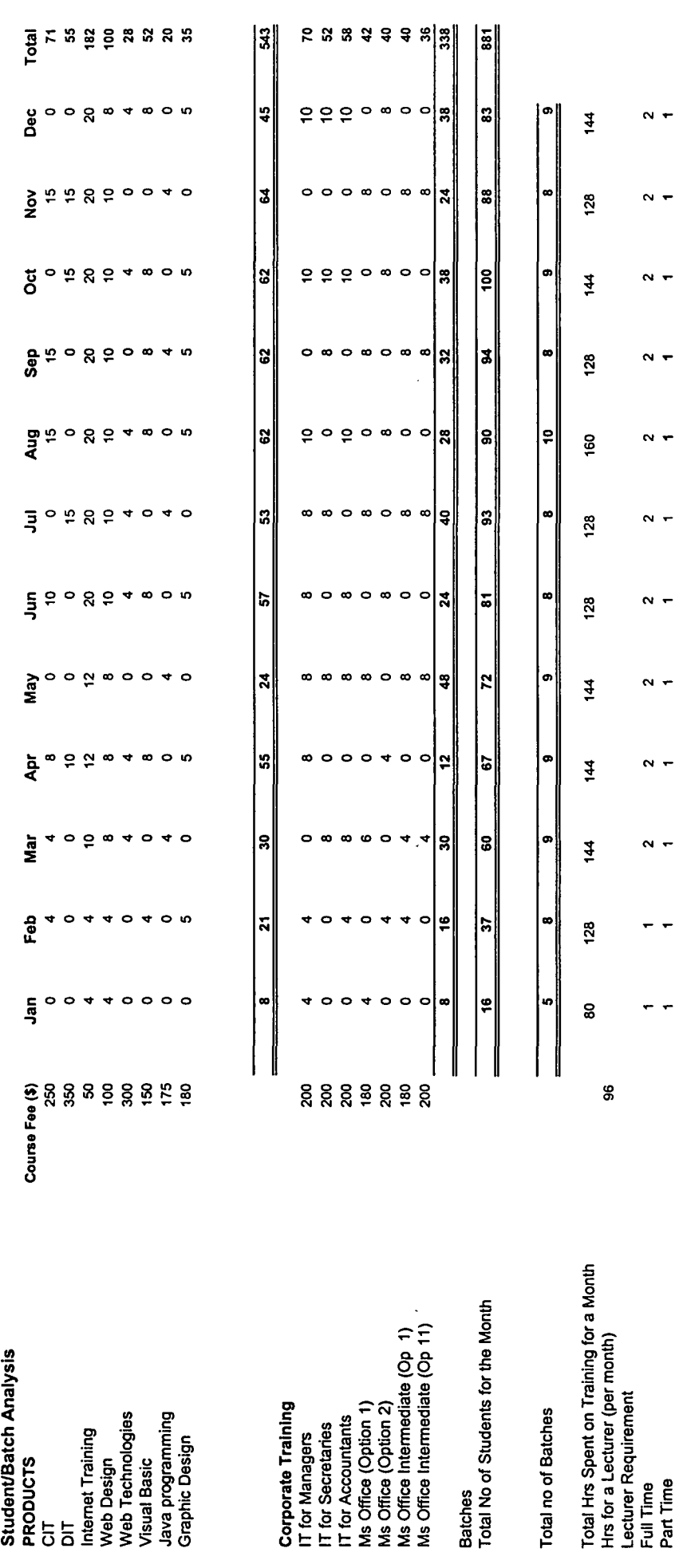

 $\ddot{\cdot}$ 

للعاب

 $\ddot{\phantom{0}}$ 

 $\ddot{\phantom{0}}$ 

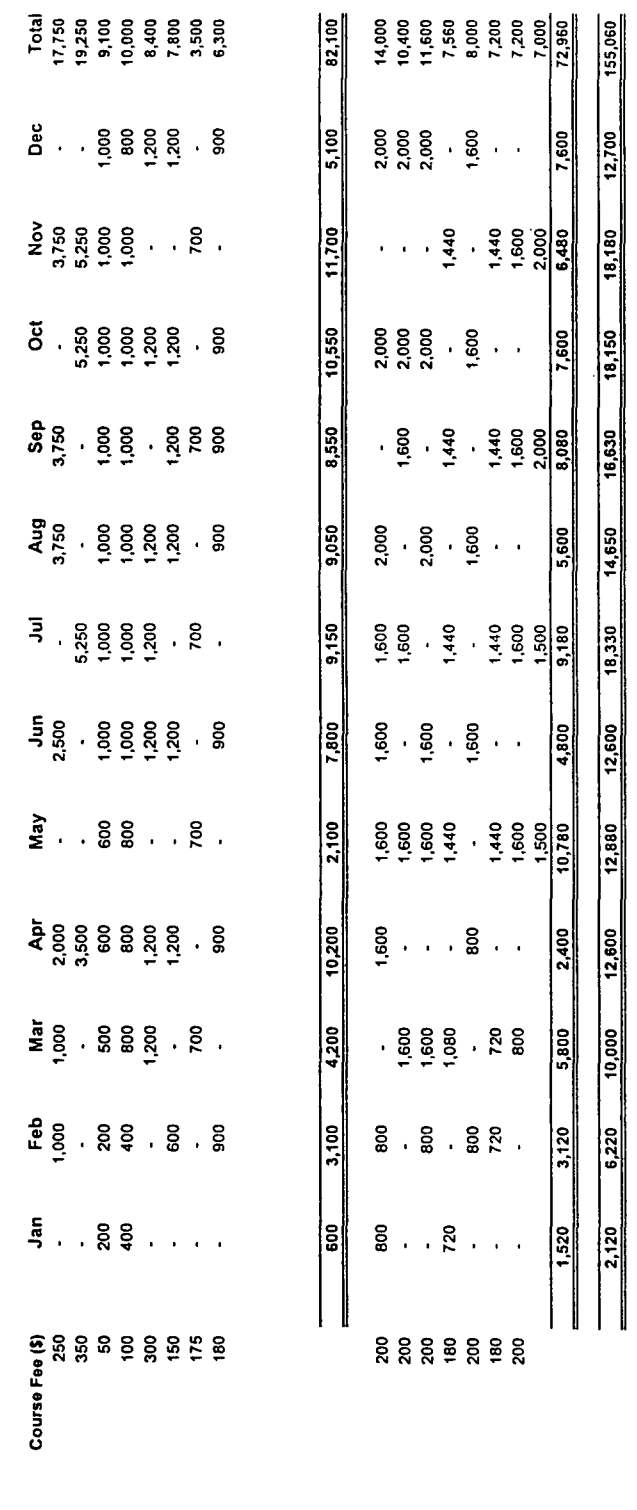

 $\ddot{\phantom{a}}$ 

j.

Student/Batch Analysis<br>PRODUCTS<br>CIT<br>Internet Training<br>Meb Toesign<br>West Basic<br>Visual Basic<br>Java programming<br>Java programming

Corporate Training<br>
IT for Managers<br>
IT for Secretaries<br>
IT for Accountants<br>
Ms Office (Option 1)<br>
Ms Office (Option 1)<br>
Ms Office Intermediate (Op 1)<br>
Ms Office Intermediate (Op 11)<br>
Workshops/Seminars

Total  $\frac{1}{4}$ 

 $\ddot{\phantom{a}}$ 

 $\ddot{\phantom{a}}$ 

 $\ddot{\phantom{0}}$ 

 $\overline{\phantom{a}}$ 

 $\ddot{\phantom{0}}$ 

Budget for Jan 2002 - Dec 2002 UBINnet.COM

# **Annex - E**

Annex E.1 - Presentation to the Board of UBINnet.COM

 $\mathcal{L}^{\text{max}}_{\text{max}}$  ,  $\mathcal{L}^{\text{max}}_{\text{max}}$ 

 $\mathcal{L}_{\text{max}}$ 

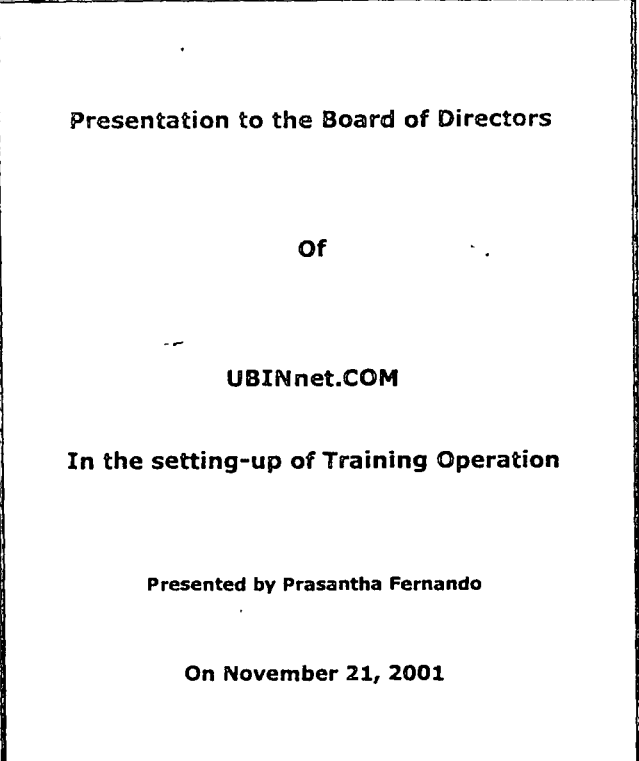

#### Agenda

1. Terms of Reference

- 2. CyberWorld Training
- 3. Current Status Comparison to the desired Out Put
- 4. Action Plan

ر.<br>د

5. Implementation

#### **1 Terms of Reference**

- · Study of the CyberWorld Training
- Findings gaps for improvement to introduce new systems/Value addition
- · Identify Resource requirements
- · Implementation Plan

#### 2. CyberWorld Training

The initial observations clearly indicated that the present training operation at CyberWorld, functions more as a Support Service (Cost Center) to the on-going CyberCafe operation, rather than a profit center. Hence the need to setup a professionally managed SBU.

#### 3.0 Current Status Comparison to the desired Output

#### 3. A - Internal Environment

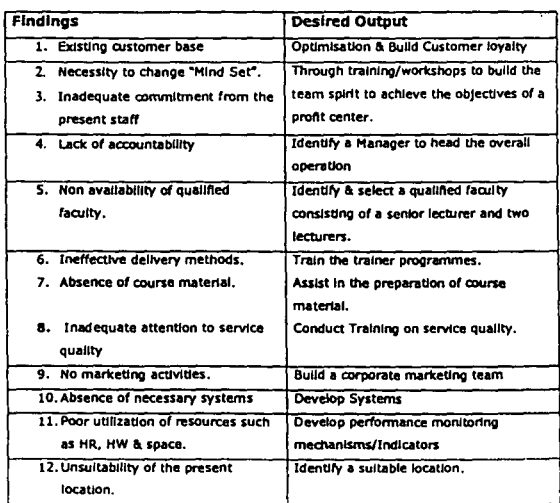

#### 3. B - External Environment

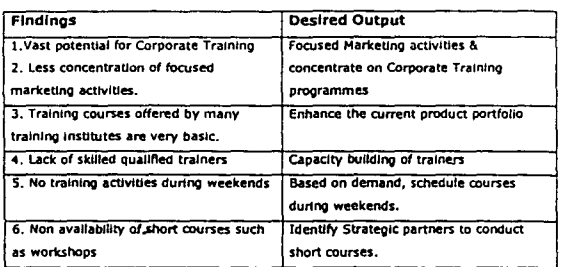

ن<br>ت

#### 4.0 Action Plan

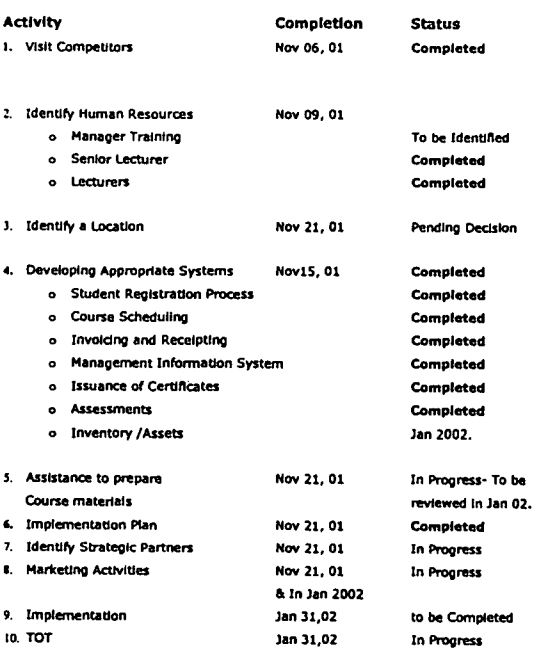